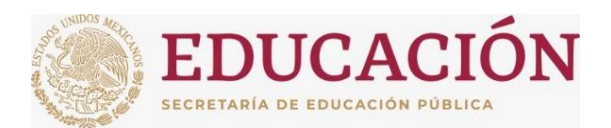

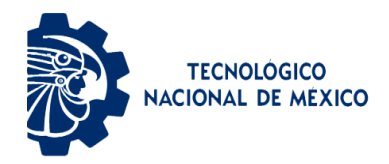

# **INSTITUTO TECNOLÓGICO DE CIUDAD MADERO**

### DIVISIÓN DE ESTUDIOS DE POSGRADO E INVESTIGACIÓN

### MAESTRÍA EN CIENCIAS DE LA INGENIERÍA

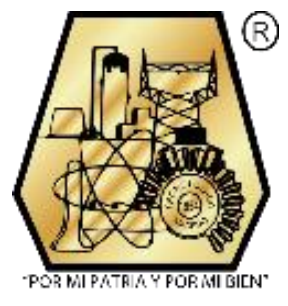

TESIS

## **MODELO PARA DISEÑO DE PORTAFOLIOS DE INVERSIÓN EN LA BOLSA MEXICANA DE VALORES**

Que para obtener el grado de:

#### **MAESTRO EN CIENCIAS DE LA INGENIERÍA**

Presenta: **Ing. Manuel González Del Ángel G13071786**

**CVU 1035820**

Director de tesis:

**Dr. Juan Frausto Solís CVU 31308**

Co-Director de tesis:

**Dr. Juan Javier González Barbosa**

**Ciudad Madero, Tamaulipas. Marzo de 2022.**

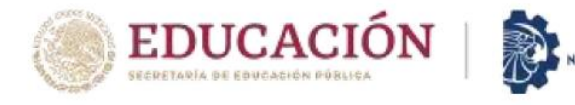

Instituto Tecnológico de Ciudad Madero Subdirección Académica División de Estudios de Posgrado e Investigación

Ciudad Madero, Tamaulipas, 01/febrero/2022

**OFICIO No.: U.027/22 ASUNTO: AUTORIZACIÓN DE IMPRESIÓN DE TESIS** 

#### C. MANUEL GONZÁLEZ DEL ÁNGEL No. DE CONTROL G13071786 **PRESENTE**

Me es grato comunicarle que después de la revisión realizada por el Jurado designado para su Examen de Grado de Maestría en Ciencias de la Ingeniería, se acordó autorizar la impresión de su tesis titulada:

TECNOLÓGICO<br>CIONAL DE MÉXICO»

"MODELO PARA DISEÑO DE PORTAFOLIOS DE INVERSIÓN EN LA BOLSA MEXICANA DE VALORES"

El Jurado está integrado por los siguientes catedráticos:

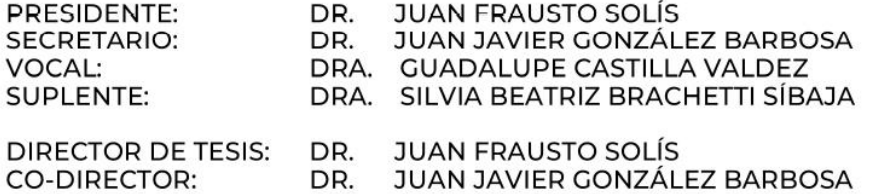

Es muy satisfactorio para la División de Estudios de Posgrado e Investigación compartir con usted el logro de esta meta. Espero que continúe con éxito su desarrollo profesional y dedique su experiencia e inteligencia en beneficio de México.

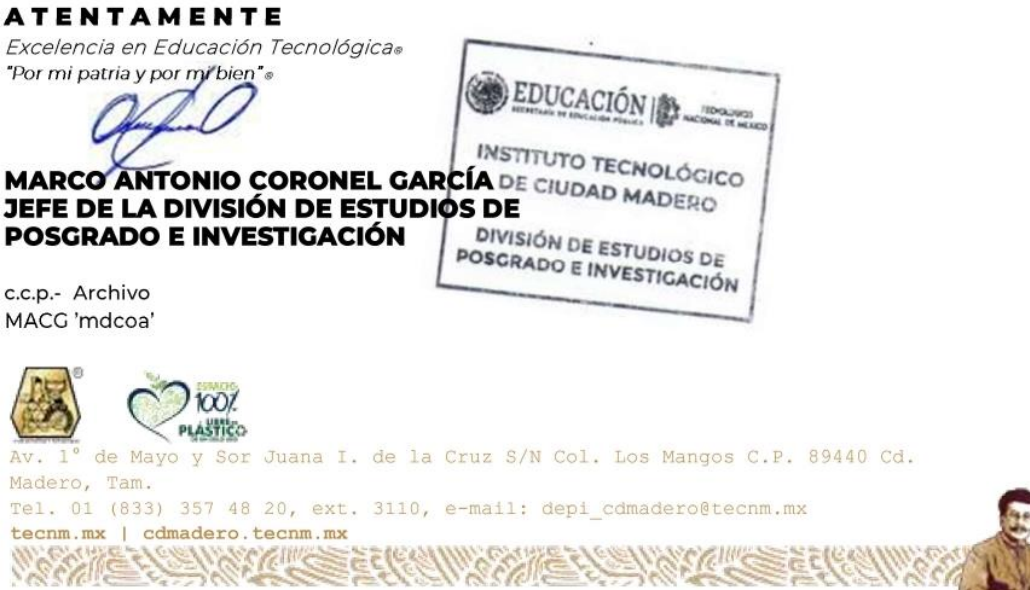

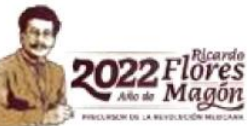

c.c.p.- Archivo MACG 'mdcoa'

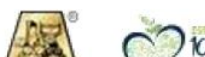

#### **DEDICATORIA**

A mis padres Teresa y Pablo, por su apoyo incondicional, enseñanzas de vida y por siempre alentarme a dar lo mejor de mí.

A mis hermanos Gabriela y Pablo, por apoyarme y motivarme a cumplir con mis metas y por ser un ejemplo de superación.

A mis amigos y familia, por sus muestras de apoyo y por estar presente en los momentos importantes.

#### **AGRADECIMIENTOS**

Al Consejo Nacional de Ciencia y Tecnología (CONACYT) por el apoyo económico otorgado para la realización de esta investigación.

A la Dirección de Estudios de Posgrado e Investigación del Instituto Tecnológico de Ciudad Madero, en particular al programa de Posgrado en Ciencias de la Ingeniería por la oportunidad y las facilidades otorgadas para cursar este programa de maestría.

A mi director, el Dr. Juan Frausto Solís, Co-director el Dr. Juan Javier González Barbosa, y a la Dra. Guadalupe Castilla Valdez, por su apoyo académico para la realización de esta tesis.

A mis padres y hermanos por todo su apoyo y por motivarme a mejorar día con día.

# **Modelo para diseño de portafolios de inversión en la Bolsa Mexicana de Valores**

Manuel González Del Ángel

# **Resumen**

El problema de la integración inicial de portafolios de inversión se enfoca en la maximización del rendimiento y minimización del riesgo. Seleccionar conjuntos de activos que cumplan con estos objetivos no es tarea sencilla, debido a que existe una gran cantidad de alternativas disponibles en distintos mercados.

En este trabajo se presenta un modelo para diseñar portafolios, denominado SA-TAIPO, utilizando la ecuación del Sharpe ratio, con lo cual es posible abordar el problema de dos objetivos en uno sólo. Se aplica una restricción que permite reducir el número de activos candidatos a integrar un portafolio, considerando únicamente los que tienen un rendimiento esperado igual o superior a una tasa de rendimiento mínima aceptable (TREMA). Para explorar en el espacio de búsqueda se proponen dos algoritmos: SAIPO y TAIPO, basados en el recocido simulado (simulated annealing) y threshold accepting, respectivamente. Se realiza una comparación con modelos matemáticos del estado del arte, incluyendo GENPO, que utiliza un modelo matemático similar y un algoritmo genético.

Se analizó un conjunto de activos pertenecientes a la Bolsa Mexicana de Valores. En los resultados obtenidos se muestra que la metodología y los algoritmos propuestos obtienen un desempeño estadísticamente superior, en la relación rendimiento-riesgo, en comparación con los del estado del arte. Además, se demuestra que el uso de la restricción TREMA planteada en este trabajo permite mejorar los resultados en todos los modelos comparados, tanto en calidad como en tiempo de ejecución.

#### **Model for design investment portfolios in Mexican Stock Exchange**

Manuel González Del Angel

# **Abstract**

The problem of the initial integration of investment portfolios focuses on maximizing return and minimizing risk. Selecting sets of assets that meet these objectives is not an easy task, because there are a large number of alternatives available in different markets.

This thesis presents a model to design portfolios, called SA-TAIPO, using the Sharpe ratio equation, with which it is possible to address the problem of two objectives in only one. A constrain is applied that allows to reduce the number of assets that are candidates to integrate a portfolio, considering only those that have an expected return equal to or greater than a minimum acceptable rate of return (MARR). To explore the search space, two algorithms are proposed: SAIPO and TAIPO, based on simulated annealing and threshold accepting, respectively. A comparison with state-of-the-art mathematical models, including GENPO, which uses a similar mathematical model and a genetic algorithm, is made.

A set of assets belonging to the Mexican Stock Exchange was analyzed. The results obtained show that the proposed methodology and algorithms obtain a statistically superior performance, in the return-risk ratio, compared to those of the state of the art. In addition, it is demonstrated that the use of the TREMA restriction proposed in this work allows improving the results in all the models compared, both in quality and runtime.

# Índice general

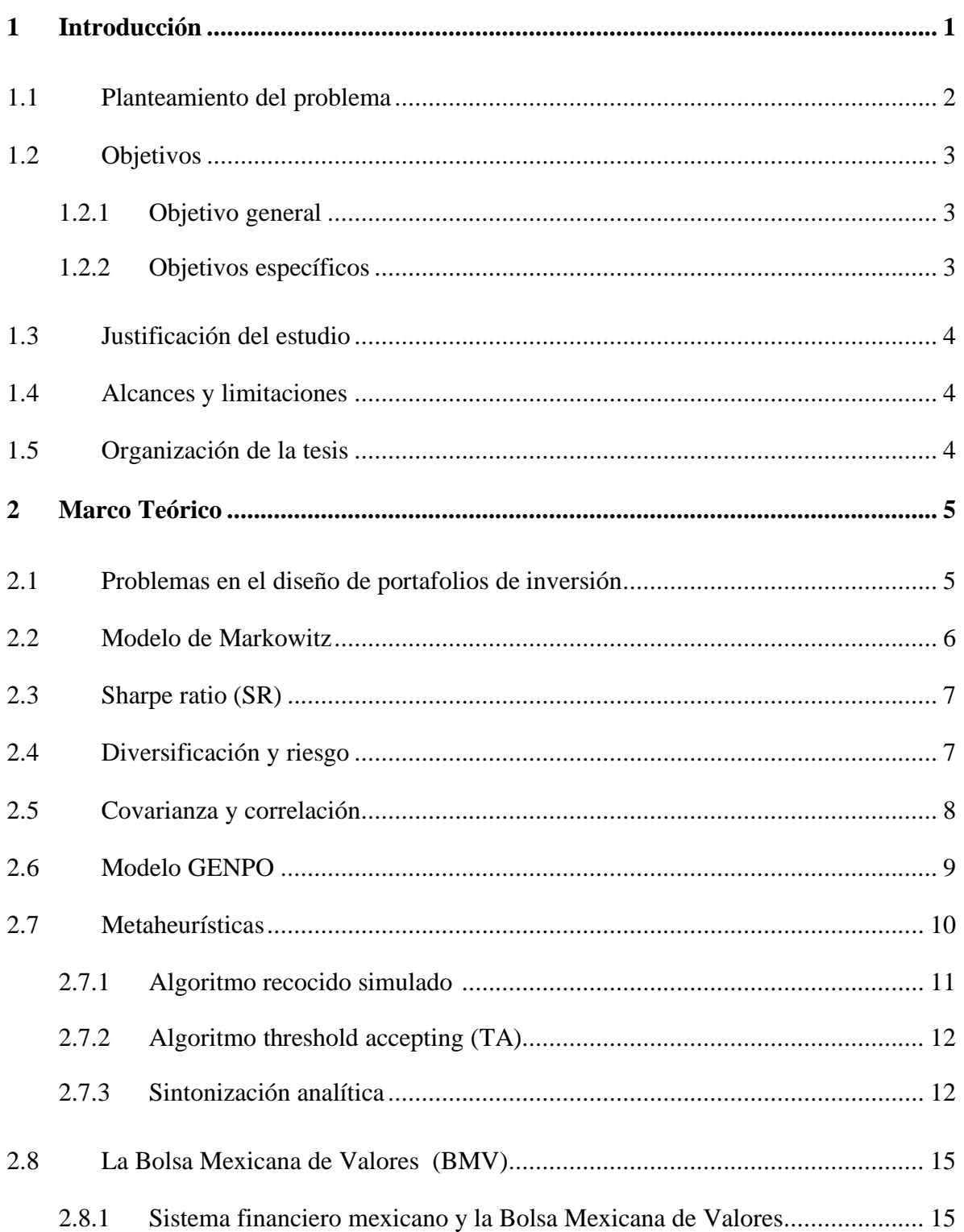

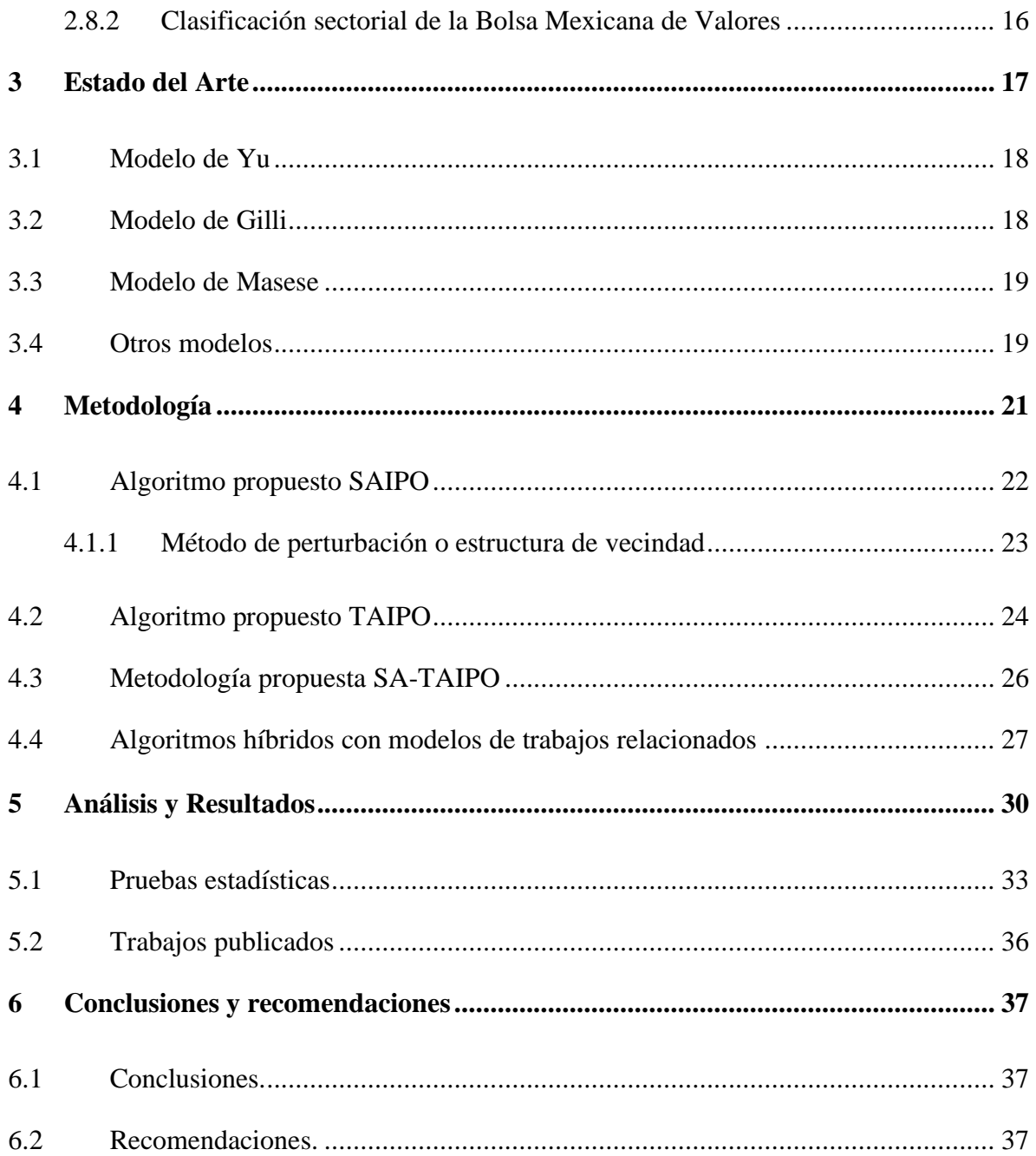

# **Índice de tablas**

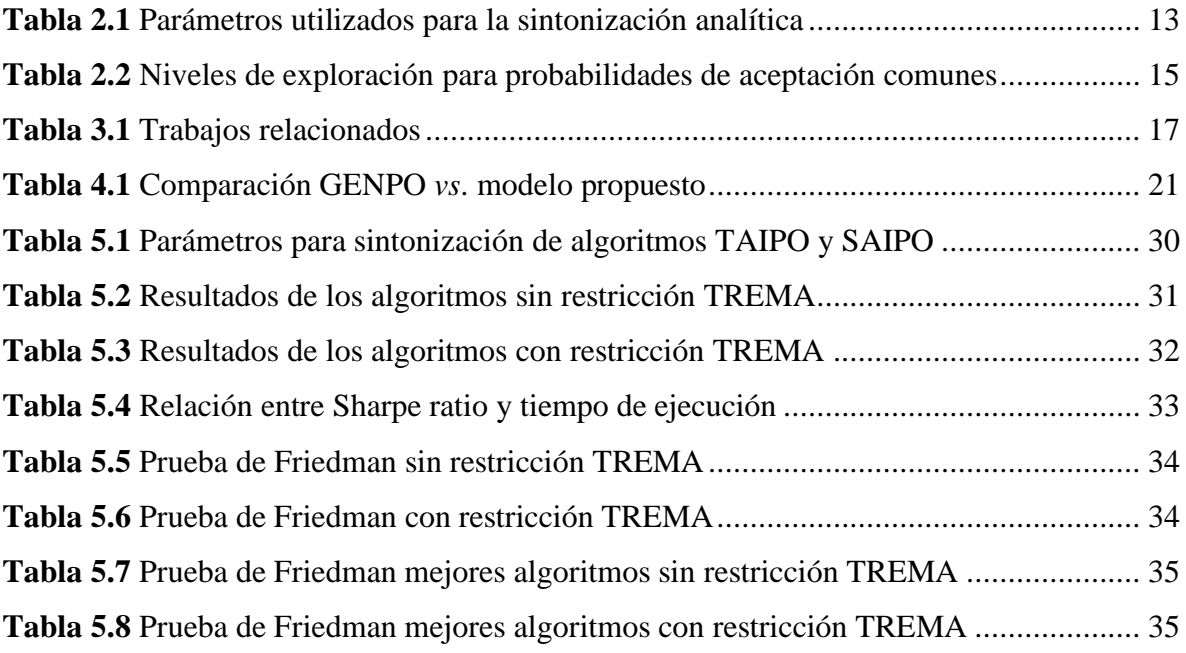

# **Índice de figuras**

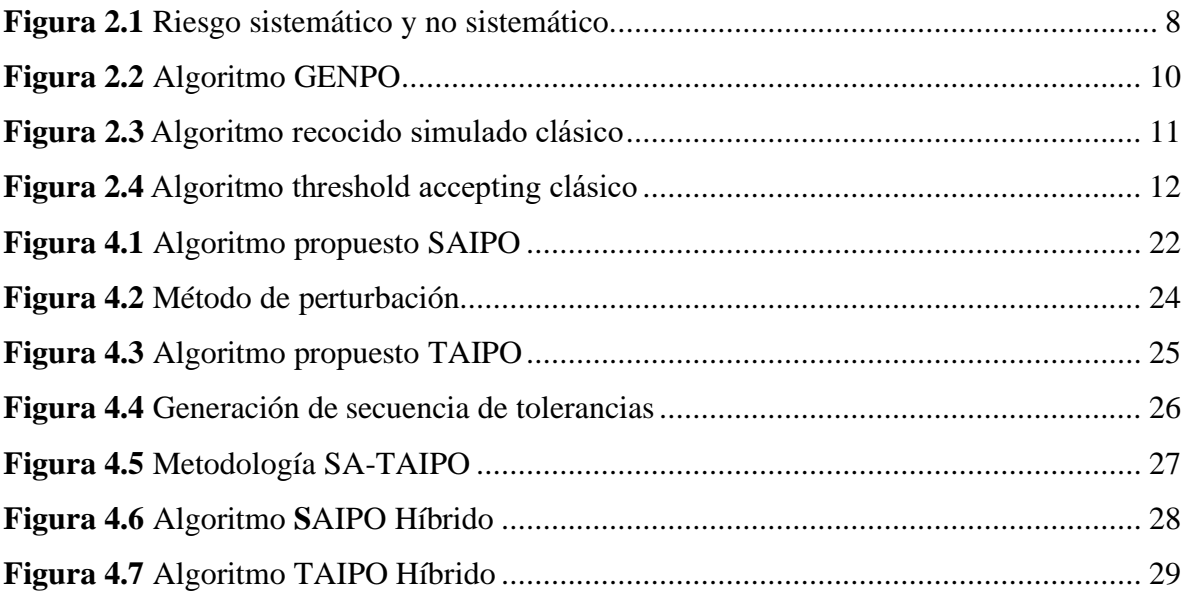

# **Nomenclatura**

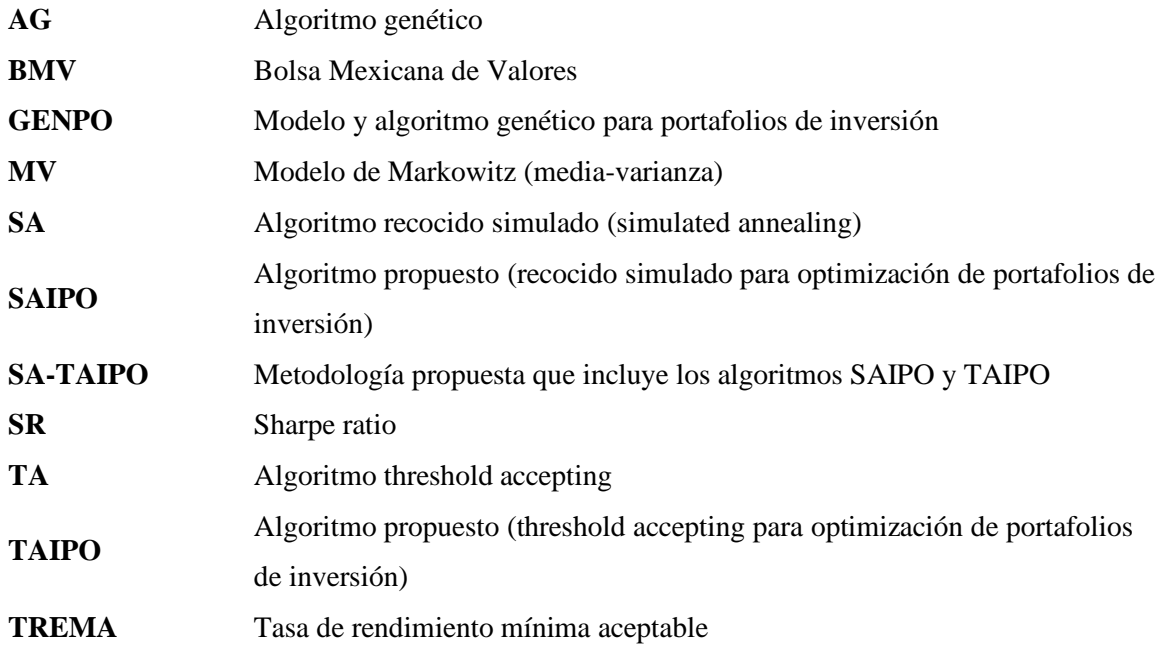

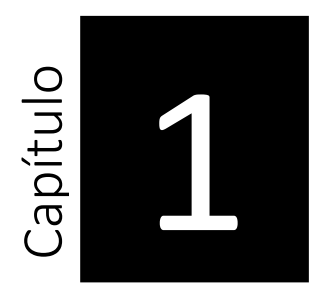

# **1 Introducción**

<span id="page-11-0"></span>Cualquier entidad económica, ya sea una empresa o una persona física, busca constantemente formas de hacer crecer sus ganancias; para ello, se requiere efectuar un desembolso de dinero, el cual se espera genere cierto rendimiento que sea atractivo para quien lo realiza. Una opción para lograr esto es participar en la bolsa de valores, adquiriendo acciones, bonos u otros instrumentos de inversión. Para que este hecho resulte exitoso, los inversionistas deben seleccionar adecuadamente, entre una cantidad muy grande de alternativas de inversión, un conjunto de activos que les permita obtener beneficios, sin arriesgar su dinero. Dicho conjunto se denomina portafolio de inversión, y la manera más conocida de conformarlo es utilizando el modelo desarrollado por Harry Markowitz, el cual se presenta como un problema de optimización con dos objetivos: minimizar el riesgo y maximizar el rendimiento esperado [2].

Existen otras medidas, además del riesgo y el rendimiento, que permiten evaluar el desempeño de un portafolio de inversión. En esta investigación se utiliza un modelo que toma como base el Sharpe Ratio [3], el cual permite contrastar el rendimiento esperado del portafolio con el de un activo sin riesgo.

Otro aspecto importante a señalar es la diversificación [4], una práctica que busca reducir la incertidumbre que implica pensar en el futuro. Un portafolio diversificado contiene activos que estén poco relacionados entre sí, puesto que una caída significativa en el valor de uno de ellos significaría una gran pérdida. La correlación permite medir el grado de relación entre dos variables [5], por lo que es una medida estadística utilizada en estos casos.

En esta tesis se desarrolla un nuevo modelo para diseñar portafolios de inversión con activos de la Bolsa Mexicana de Valores (BMV), utilizando los algoritmos recocido simulado [6] (en inglés simulated annealing) y threshold accepting [7]. Se toma como base el modelo GENPO [1], el cual se basa en un algoritmo genético, el Sharpe ratio y las correlaciones entre los activos.

#### <span id="page-12-0"></span>1.1 Planteamiento del problema

La determinación de qué activos integran un portafolio de inversión y en qué proporción es muy importante para cualquier empresa privada o gubernamental, ya que las ganancias obtenidas permiten la subsistencia de la compañía y pueden lograr satisfactores económicos para sus socios y empleados. Además, para cualquier país es una buena forma de incentivar inversiones e incrementar el crecimiento económico, que es un factor para lograr su desarrollo. Una forma confiable de desarrollar portafolios de inversión es a través de mercados estandarizados, los cuales están regulados por instituciones gubernamentales, ya que todos ellos deben contar, por ley, con toda la información necesaria para la toma de decisiones de inversiones, en los diferentes tipos de instrumentos de inversión que en él coticen. En México el mercado estandarizado es la Bolsa Mexicana de Valores (BMV).

El modelo para integrar portafolios de inversión comúnmente utilizado se conoce como modelo de Markowitz, quien lo propuso en el año de 1952, el cual resuelve un problema de optimización multiobjetivo buscando maximizar la rentabilidad y minimizar el riesgo [1]. No obstante que ha sido muy estudiado y aplicado a nivel mundial, existen pocos estudios publicados sobre la mejor manera de seleccionar el conjunto de activos inicial y los tipos de sectores productivos de donde deben provenir dichos activos. Un buen diseño de portafolios de inversión se puede realizar resolviendo tres problemas:

1) Integración inicial de activos. Se define como seleccionar el conjunto de activos del portafolio y sus pesos iniciales que reflejan la participación aproximada de cada activo.

2) Predicción de los valores de los activos. Se pronostican los valores y la volatilidad que modela el riesgo de los activos en un futuro de planeación determinado.

3) Determinación de porcentajes de inversión de cada activo. Consiste en obtener la proporción definitiva de cada activo con respecto a una cantidad a invertir.

Los tres problemas son muy complicados de resolver, sin embargo, el problema 1 es el más complejo, ya que la cardinalidad (cantidad de activos) que conformarán cada portafolio  $(P_i)$ , candidato a ser una solución inicial, se desconoce. Dicho de otra forma, se requiere resolver un problema multiportafolio de m portafolios  $(P_1P_2, ..., P_m)$  donde los activos integrantes de cada uno no se conocen. Adicionalmente, no existe literatura con herramientas computacionales suficientes para resolver dicho problema.

Esta tesis se enfoca en la solución de la integración inicial, la cual es de gran relevancia, ya que una vez obtenida, se pueden tomar como base para resolver los otros dos problemas.

#### <span id="page-13-2"></span>1.2 Objetivos

#### <span id="page-13-0"></span>1.2.1 Objetivo general

Desarrollar un nuevo modelo para diseñar portafolios de inversión eficientes con activos de la Bolsa Mexicana de Valores.

#### <span id="page-13-1"></span>1.2.2 Objetivos específicos

• Desarrollar un algoritmo metaheurístico que proporcione soluciones eficientes para el problema de la integración inicial de activos para portafolios de inversión.

• Seleccionar conjuntos de activos que permitan integrar portafolios de inversión en la Bolsa Mexicana de Valores.

#### <span id="page-14-0"></span>1.3 Justificación del estudio

Mostrar evidencia de que de los modelos para crear portafolios de inversión funcionan de manera eficiente, representa un aporte importante para el estudio de la teoría de portafolios, puesto que las grandes empresas que gestionan este tipo de instrumentos, adquiriendo activos en las bolsas de valores, no revelan los métodos que utilizan para tomar sus decisiones. La presente investigación se enfoca en la selección inicial de un grupo de activos para formar portafolios y del porcentaje del total a invertir que representa cada uno de ellos.

#### <span id="page-14-1"></span>1.4 Alcances y limitaciones

En este trabajo se consideran los activos de la Bolsa Mexicana de Valores cuya información se encuentra disponible para los periodos de experimentación.

Las variables a considerar como el rendimiento esperado, riesgo y correlación se calculan con base en la información de los precios de cierre de las emisoras, por lo que el uso de otro tipo de información financiera queda fuera del alcance de este trabajo.

#### <span id="page-14-2"></span>1.5 Organización de la tesis

El desarrollo de la tesis se organiza en cinco capítulos. En el Capítulo 1 se presenta la introducción, que incluye el planteamiento del problema, los objetivos, la justificación y los alcances y limitaciones. En el Capítulo 2 se describe el modelo clásico de integración de portafolios, así como la teoría que sirve como base para la metodología propuesta. En el Capítulo 3 se muestran los trabajos relacionados y sus modelos matemáticos. En el Capítulo 4 se detalla el modelo propuesto, el cual incluye dos algoritmos: SAIPO y TAIPO. En el Capítulo 5 se presenta la experimentación y el análisis de los resultados, donde se compara el desempeño de los algoritmos propuestos con los modelos de trabajos relacionados mostrados en el Capítulo 3. Finalmente, en el Capítulo 6 se exponen las conclusiones de este trabajo.

# Capítulo 2

# **2 Marco Teórico**

<span id="page-15-0"></span>La teoría de portafolios de inversión, ha sido desarrollada por diferentes autores [1, 2, 8-11] quienes generaron modelos con los que se busca resolver este problema, logrando ser más eficientes tanto en la solución, como en la forma de obtenerla.

Un portafolio de inversión es el conjunto de activos o instrumentos adquiridos por una persona o entidad en un mercado. En el caso de México, dicho mercado es la Bolsa Mexicana de Valores. Por otra parte, un portafolio eficiente es el que ofrece al inversionista un grado mínimo de riesgo para un rendimiento dado, o bien la máxima utilidad para un riesgo establecido. En este contexto, el riesgo se refiere a la incertidumbre de los resultados futuros; dicho de otra manera, es la probabilidad de obtener un resultado adverso [12].

<span id="page-15-1"></span>2.1 Problemas en el diseño de portafolios de inversión

El problema del diseño de portafolios se puede dividir en tres etapas [8]:

- A. Integración inicial de activos,
- B. Pronóstico de los valores de los activos y,

C. Determinación final de porcentajes de participación de cada activo en el portafolio. La primera etapa, considerando la gran cantidad de alternativas disponibles, es la más difícil de resolver, debido a que:

- a) Una integración en la que se consideran todas las posibilidades de activos candidatos puede resultar inviable, por el gran número de alternativas, de forma que el problema se vuelve imposible de resolver.
- b) Simplificación en el tipo de activos y en la cantidad de los mismos, puede llevar a obtener portafolios con diversificación limitada, riesgos muy grandes y bajos rendimientos esperados.
- <span id="page-16-0"></span>2.2 Modelo de Markowitz

Harry Markowitz sentó las bases de la teoría de diseño de portafolios de inversión y propuso un modelo que busca obtener la mejor solución, teniendo como datos de entrada un conjunto de activos y la volatilidad, medida a través de la varianza, asociada a los mismos, para un periodo dado [2]. Dicho modelo utiliza una relación de rentabilidad, que es el rendimiento (o tasa de interés) obtenido, medido por su media o valor esperado, y riesgo (volatilidad), por lo que es conocido como el enfoque de "media-varianza". En las ecuaciones (1) y (2) se representan, respectivamente, los dos objetivos del modelo de Markowitz: maximizar el rendimiento esperado y minimizar el riesgo. La ecuación (3) expresa que la suma de todos los pesos o proporciones de los activos debe ser igual a uno; mientras que la ecuación (4) muestra la restricción en la que los pesos deben ser positivos.

$$
Max E(R) = \sum_{i=1}^{n} x_i \cdot \mu_i \tag{1}
$$

$$
Min \sigma^2(R) = \sum_{i=1}^n \sum_{j=1}^n x_i \cdot x_j \cdot \sigma_{ij}
$$
 (2)

*Sujeto a:*

$$
\sum_{i=1}^{n} x_i = 1 \tag{3}
$$

 $x_i > 0$   $(i = 1, ..., n)$ (4)

#### Donde:

n: número de activos en el portafolio;

 $\mu_i$ : rendimiento esperado del activo *i*;

 $E(R)$ : rendimiento esperado del portafolio;

: proporción del presupuesto del inversionista destinado al activo *i*;

 $\sigma^2(R)$ : varianza del rendimiento del portafolio;

<span id="page-17-0"></span>: covarianza entre rendimientos de activos *i* y *j*.

2.3 Sharpe ratio (SR)

William Sharpe desarrolló esta medida de desempeño que contrasta el rendimiento promedio esperado del portafolio con el de un activo sin riesgo o tasa de referencia [13]. El SR se calcula con la ecuación (5).

$$
SR = \frac{E(R) - \gamma}{\sigma_p} \tag{5}
$$

Donde:

 $E(R)$ : rendimiento esperado del portafolio;

 $\gamma$ : tasa libre de riesgo o tasa mínima aceptable

 $\sigma_p$ : riesgo del portafolio medido con la desviación estándar.

Un valor de SR negativo indica un rendimiento menor al del activo sin riesgo, mientras que uno positivo significa que la rentabilidad es mayor a la tasa mínima aceptable; entre más alto sea el mejor es el portafolio. Esto permite resolver el problema de dos objetivos, planteado por Markowitz, en uno sólo, maximizar el SR.

#### <span id="page-17-1"></span>2.4 Diversificación y riesgo

Existen dos tipos de riesgo: sistemático y no sistemático. El primero afecta a una gran cantidad de activos, cada uno en distintita medida, por lo que se dice que es el riesgo propio del mercado [14]. Mientras que el segundo concierne únicamente a un activo o a un grupo

pequeño; este tipo de riesgo puede reducirse a medida que se agregan activos a un portafolio, tal como se observa en la Figura 2.1. A este efecto se le conoce como diversificación.

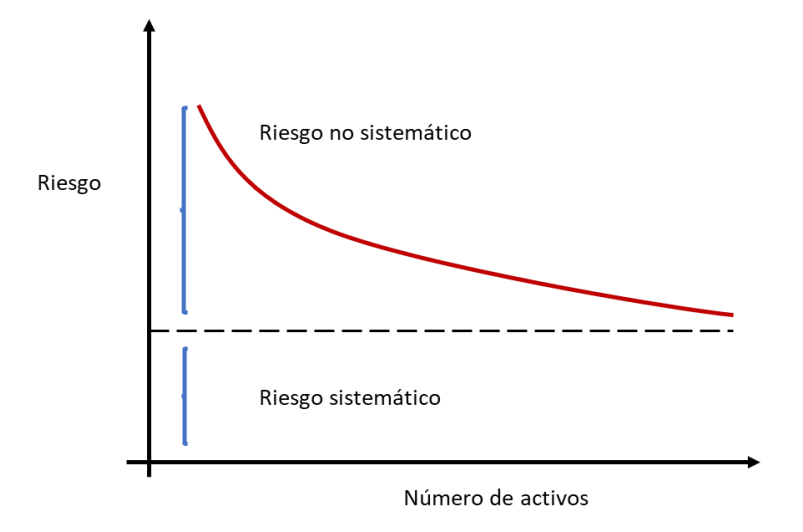

**Figura 2.1** Riesgo sistemático y no sistemático. Ross et al, 2012 [14]

#### <span id="page-18-1"></span><span id="page-18-0"></span>2.5 Covarianza y correlación

La covarianza es un valor que indica la relación entre dos variables, ya que describe el valor esperado E(X,Y) en función de las mismas [15]. La covarianza entre dos variables  $(Cov(X, Y))$  o  $\sigma_{XY}$ , se calcula como de acuerdo a la ecuación (6).

$$
\sigma_{XY} = E\left[ (X - \mu_X)(Y - \mu_Y) \right] \tag{6}
$$

Por otra parte, la correlación permite describir la fuerza y el sentido de la relación entre dos variables [16]. Puede tomar un valor en [-1.0, 1.0], donde 0 indica que no existe correlación, 1 y -1 representan una correlación fuerte o perfecta, ya sea positiva o negativa, respectivamente. En términos de covarianza, la correlación se calcula con la ecuación (7).

$$
\rho_{XY} = \frac{\sigma_{XY}}{\sigma_X \sigma_Y} \tag{7}
$$

donde  $\rho_{XY}$  es la correlación entre las variables X y Y,  $\sigma_{XY}$  es la covarianza,  $\sigma_X$  y  $\sigma_Y$  son las desviaciones estándar.

#### <span id="page-19-0"></span>2.6 Modelo GENPO

Recientemente se propuso un modelo denominado GENPO [1], el cual está basado en el índice de Sharpe y en las correlaciones de los rendimientos de los activos. Mediante el uso de algoritmos genéticos (AG) [17], busca resolver el problema de dos objetivos, planteado por Markowitz [2], en uno solo: maximizar el Sharpe ratio. El modelo matemático que se utiliza es el problema de optimización mostrado en la ecuación (8). Al igual que en el modelo de Markowitz, se debe cumplir con las restricciones en las que la suma de los pesos debe ser igual a uno y los pesos de cada activo deben ser mayores a cero, como se define en las ecuaciones (9) y (10). Además, se incluye una restricción en la ecuación (11), en la cual se establece que el rendimiento esperado del portafolio debe ser superior a la tasa de rendimiento mínima aceptable (TREMA), denotada por  $\gamma$ . La utilización de AG se emplea para explorar en un espacio de búsqueda (o espacio de activos) las mejores alternativas para integrar múltiples portafolios, de tal forma que se obtenga un rendimiento esperado más alto para un riesgo más bajo.

$$
max SR = \frac{E(R) - \gamma}{\sqrt{\sum_{i=1}^{n} \sigma_i^2 x_i^2 + 2 \sum_{i=1}^{n} \sum_{j \neq i}^{n} \sigma_i \sigma_j x_i x_j \rho_{ij}}}
$$
(8)

Sujeto a:

$$
\sum_{i=1}^{n} x_i = 1\tag{9}
$$

 $0 < x_i \leq 1$  (10)

$$
E(R) > \gamma \tag{11}
$$

La correlación promedio del portafolio se calcula con la ecuación (12), de tal forma que un valor  $|\bar{\rho}_p|$  cercano a cero significa que los activos seleccionados poseen una baja correlación y, por tanto, el portafolio es diversificado; por el contrario, valores cercanos a uno indican una alta correlación entre los activos y poca diversificación.

$$
\left| \bar{\rho}_p \right| = \frac{{\sigma_p}^2 - \sum_{i=1}^n {\sigma_i}^2 x_i^2}{2 \sum_{i=1}^n \sum_{j \neq i}^n {\sigma_i} \sigma_j x_i x_j}
$$
(12)

En la Figura 2.2 se muestra el pseuodocódigo del algoritmo GENPO [1].

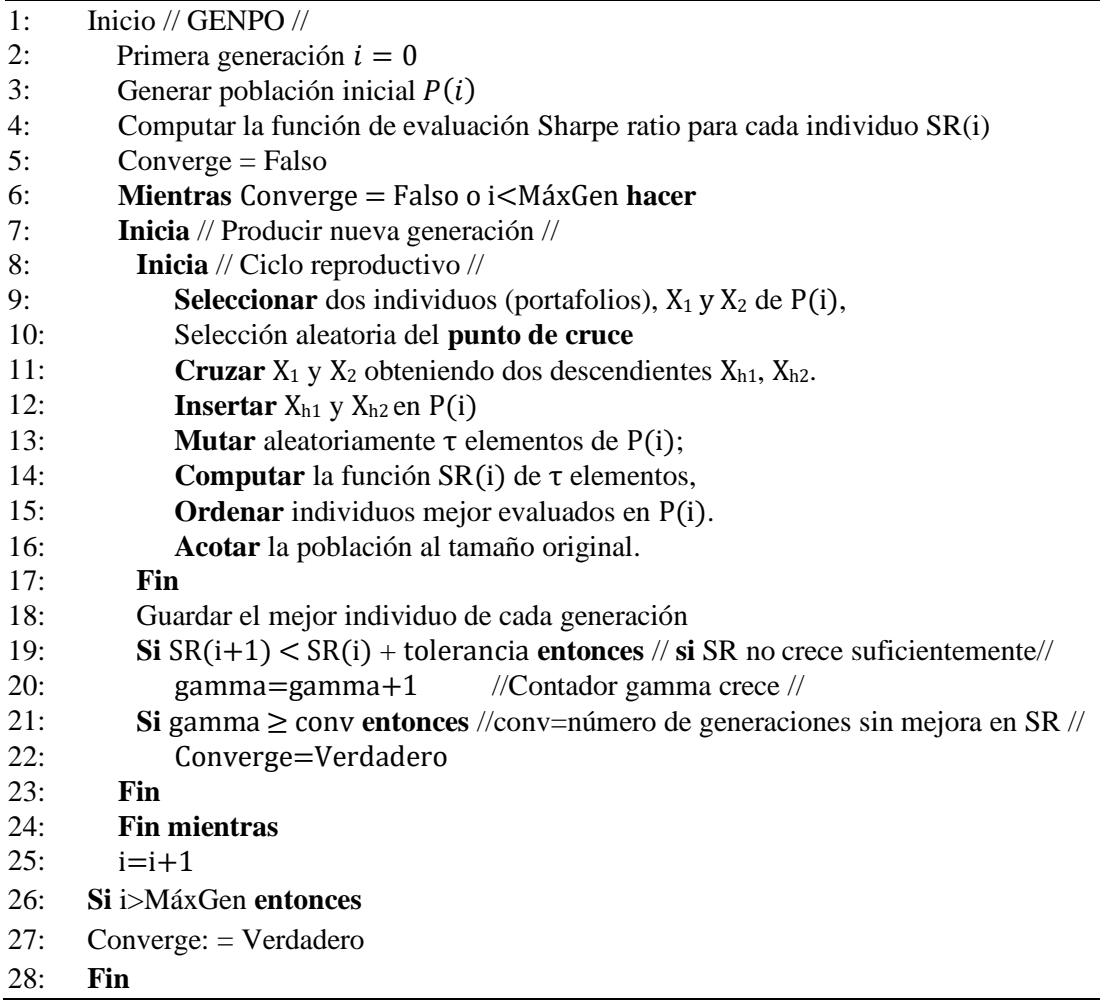

#### **Figura 2.2** Algoritmo GENPO Purata, 2020 [1]

#### <span id="page-20-1"></span><span id="page-20-0"></span>2.7 Metaheurísticas

Las metaheurísticas son métodos de búsqueda aproximados, es decir, que encuentran soluciones factibles muy buenas, aunque no necesariamente la exacta; se utilizan para resolver problemas complejos de optimización, que surgen en distintas áreas como las finanzas, la ingeniería, la industria y muchas otras [18].

#### <span id="page-21-0"></span>2.7.1 Algoritmo recocido simulado

Propuesto por Kirkpatrick en la década de 1980 [6], el algoritmo de recocido simulado, en inglés simulated annealing (SA), se basa en una analogía del proceso de recocido de metales. Este proceso consiste en incrementar y disminuir, de manera cada vez más lenta, la temperatura de estos materiales. Este algoritmo es utilizado para resolver problemas de optimización, generalmente planteados como la minimización de una determinada función objetivo. Parte de una solución inicial; a continuación, se muestran dos ciclos: uno externo conocido como ciclo de temperaturas y otro interno o de Metrópolis [19]. En este, se genera aleatoriamente una nueva solución, la cual se crea realizando una modificando a la anterior y es conocida como vecina [6][19]. Cuando la nueva es mejor que la actual, es decir, tiene un valor más pequeño, se acepta; de lo contrario, se aplica una función de probabilidad para determinar si se admite una peor; este proceso se conoce como criterio o distribución de Boltzmann, cuyo valor disminuye durante la ejecución del algoritmo. Esta estrategia se utiliza para escapar evitar que se obtengan resultados llamados óptimos locales, los cuales pueden representar una solución no adecuada para el problema que se está abordando. Los parámetros de control de este algoritmo son una temperatura inicial  $T_i$ , una temperatura final  $T_f$ , un factor de enfriamiento  $\alpha$  y el número de iteraciones para cada ciclo de Metrópolis, como se muestra en la Figura 2.3. Los primeros tres permiten determinar el número de repeticiones del ciclo externo.

| 1:  | Recocido Simulado $(T_i, T_f, \alpha)$                   |
|-----|----------------------------------------------------------|
| 2:  | $T_{k}=T_{i}$                                            |
| 3:  | $s_{actual}$ = solución inicial aleatoria                |
| 4:  | mientras $T_k \geq T_f$ hacer                            |
| 5:  | mientras Longitud ciclo de Metropolis hacer              |
| 6:  | $s_{nueva} = GenerarVecino(s_{actual})$                  |
| 7:  | $\Delta = E(s_{nueva}) - E(s_{actual})$                  |
| 8:  | $\sin \Delta < 0$ entonces                               |
| 9:  | $S_{actual} = S_{nueva}$                                 |
| 10: | en otro caso si $e^{-\Delta}/r_k < random(0,1)$ entonces |
| 11: | $S_{actual} = S_{nueva}$                                 |
| 12: | fin si                                                   |
| 13: | fin mientras                                             |
| 14: | $T_{k} = \alpha * T_{k}$                                 |
| 15: | fin mientras                                             |
| 16: | fin Recocido Simulado                                    |

<span id="page-21-1"></span>**Figura 2.3** Algoritmo recocido simulado clásico

#### Kirkpatrick et al, 1983 [6]

#### <span id="page-22-0"></span>2.7.2 Algoritmo threshold accepting (TA)

Su traducción literal al español es aceptación por umbrales, aunque no es un nombre comúnmente utilizado, por lo que en este trabajo será utilizado su nombre en inglés. Este algoritmo fue planteado por Dueck y Scheuer [7] y es muy similar al recocido simulado. La principal diferencia se encuentra en el criterio de aceptación de la nueva solución; en TA es posible admitir una peor si el decremento no es tan significativo, es decir, sino sobrepasa cierta tolerancia conocida como threshold. Lo anterior evita el cálculo de probabilidades o de tomar decisiones aleatorias. Los parámetros son el número de iteraciones  $n_{iter}$ , el número de pasos  $n_{pass}$  y una secuencia de tolerancias o thresholds, las cuales determinarán el nivel de aceptación en cada etapa del algoritmo. En la Figura 2.4 se observa la descripción del algoritmo TA clásico [7].

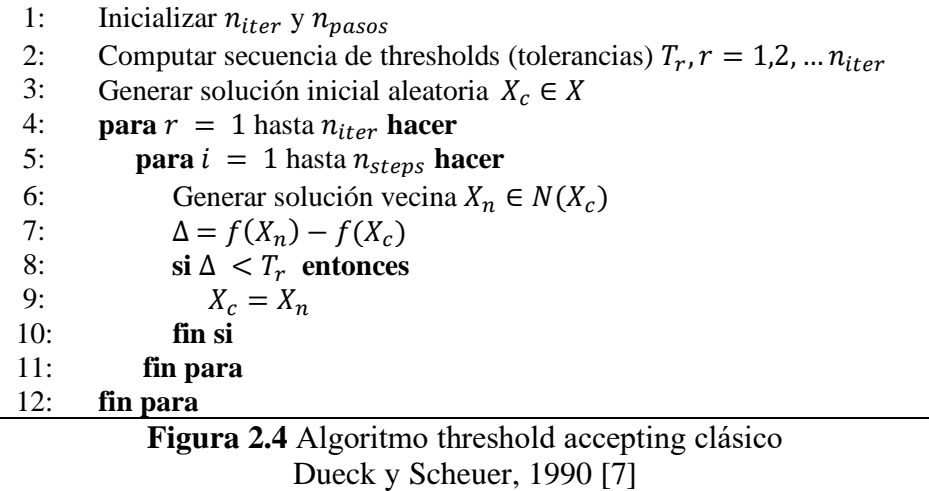

<span id="page-22-2"></span>Los algoritmos recocido simulado y threshold accepting se han aplicado para resolver con éxito diferentes problemas de optimización como la asignación de tareas a máquinas [20] y la predicción de estructuras de proteínas [21].

#### <span id="page-22-1"></span>2.7.3 Sintonización analítica

El proceso de sintonización de parámetros para los algoritmos SA y TA utilizados en este trabajo está basado en el método presentado en [22]. Este establece que las temperaturas inicial y final son funciones del máximo y mínimo costo o valores de energía,  $E_{\text{max}}$  y  $E_{\text{min}}$ . Estos valores son usados en el criterio de distribución de Boltzmann, el cual establece que, a una temperatura *T,* una mala solución es aceptada si un número aleatorio entre cero y uno es menor o igual a dicha distribución, es decir, si  $random(0, 1) \leq e^{-\frac{\Delta E}{T}}$ . Los valores  $\Delta E_{max}$  y  $\Delta E_{min}$ se utilizan en la distribución de Boltzmann para determinar las temperaturas inicial y final. Para la obtención de estos valores, se debe llevar a cabo un conjunto de ejecuciones previas [20]. Los parámetros utilizados en el proceso de sintonización analítica se muestran en la Tabla 2.1.

<span id="page-23-0"></span>

| Parámetro                                         | Descripción                            | Ecuación                                                             |      |
|---------------------------------------------------|----------------------------------------|----------------------------------------------------------------------|------|
| $S_i, S_j$                                        | Solución actual y candidata            |                                                                      |      |
| $E(s_i), E(s_i)$                                  | Energía asociada con $s_i$ y $s_j$     |                                                                      |      |
| $\Delta E_{\text{max}}$ , $\Delta E_{\text{min}}$ | Máximo y mínimo deterioro              |                                                                      |      |
| $T_i$                                             | Temperatura inicial                    | $T_i = \frac{-\Delta E_{\text{max}}}{\ln(P(\Delta E_{\text{max}}))}$ | (13) |
|                                                   | Probabilidad de aceptar una            | $P(\Delta E_{max}) = e^{\frac{-\Delta E_{max}}{T_i}}$                | (14) |
| $P(\Delta E_{max})$ , $P(\Delta E_{min})$         | solución con máximo y mínimo           |                                                                      |      |
|                                                   | deterioro                              | $P(\Delta E_{min}$ ) = $e^{\frac{-\Delta E_{min}}{T_f}}$             | (15) |
| $T_f$                                             | Temperatura final                      | $T_f = \frac{-\Delta E_{min}}{\ln(P(\Delta E_{min}))}$               | (16) |
|                                                   | Factor de disminución de la            |                                                                      |      |
| $\alpha$                                          | temperatura                            |                                                                      |      |
| $T_k$                                             | Temperatura actual                     | $T_{k+1} = \alpha T_k$                                               | (17) |
|                                                   | Longitud de la cadena Markov en        | $L_{k+1} = \beta L_k$                                                | (18) |
| $L_k$                                             | el ciclo de Metrópolis                 |                                                                      |      |
| $L_{min}$                                         | Valor de $L_k$ en $T_i$                |                                                                      |      |
| $\boldsymbol{n}$                                  | Número de iteraciones de $T_i$ a $T_f$ | $n = \frac{ln(T_f) - ln(T_i)}{ln(\alpha)}$                           | (19) |
| $\beta$                                           | Coeficiente de incremento de $L_k$     | $\beta = e^{\frac{\ln(L_{max}) - \ln(L_{min})}{n}}$                  | (20) |
| $V_{s_i}$                                         | Vecindad de la solución $s_i$          |                                                                      |      |
| $P(s_i)$                                          | Probabilidad de seleccionar $s_i$      | $P(s_i) = 1 - e^{-\frac{1}{ V_{si} }}$                               | (21) |
| $\boldsymbol{N}$                                  | Número de muestras aleatorias          | $N = - V_{si}  ln (1 - P(s_i)) = C V_{si} $                          | (22) |
|                                                   | en $V_{Si}$                            |                                                                      |      |

**Tabla 2.1** Parámetros utilizados para la sintonización analítica

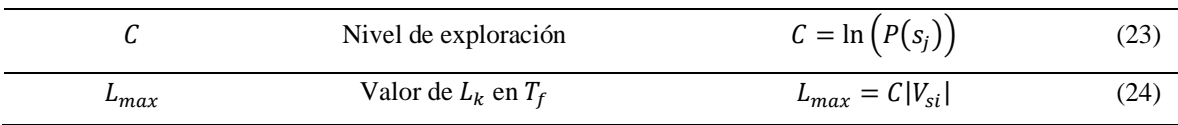

La probabilidad de aceptar una nueva solución es cercana a uno a altas temperaturas, por lo que el deterioro de la energía es máximo.  $T_i$  se asocia con  $\Delta E_{\text{max}}$  y P( $\Delta E_{\text{max}}$ ) y se puede calcular con la ecuación (13), mientras que P( $\Delta E_{\text{max}}$ ) está dada por la ecuación (14). El deterioro mínimo P( $\Delta E_{min}$ ), calculado con la ecuación (15), se utiliza para establecer  $T_f$ , como se muestra en la ecuación (16).

El esquema de enfriamiento establece cómo disminuye la temperatura utilizando un factor  $\alpha$ . Se parte de una temperatura alta, la cual se multiplica por un número menor a uno, por lo que su valor va decreciendo durante la ejecución el algoritmo. Para disminuciones rápidas, se usa comúnmente un valor de  $\alpha$  igual a 0.7 y para disminuciones lentas, la cifra es 0.99 [20]. Entre más pequeño sea el valor de  $\alpha$ , más rápido se alcanzará la temperatura final, por lo que la cantidad de iteraciones será menor; en caso contrario se llevará más tiempo alcanzar el valor final y el número de iteraciones crecerá. Dada una temperatura actual  $T_k$ , el siguiente valor de temperatura,  $T_{k+1}$  se calcula con la ecuación (17).

El parámetro  $L_k$ , se refiere al número de iteraciones del ciclo interno o de Metrópolis. A altas temperaturas, se requieren pocas iteraciones, ya que la probabilidad de aceptar cualquier solución es muy grande y no sería útil generar demasiadas alternativas; por esta razón, el valor de  $L_{min}$  suele estar cerca de uno. Por otra parte, a bajas temperaturas, se requiere una búsqueda más exhaustiva para encontrar mejores resultados; por lo tanto, se utiliza un valor de  $L_k$  más grande. Para un valor dado de  $L_k$ , entonces  $L_{k+1}$  se puede calcular con la ecuación (18). Dado que las ecuaciones (17) y (18) se pueden aplicar sucesivamente desde  $T_i$  hasta  $T_f$ , el valor  $L_{max}$  se calcula como  $L_{max} = \beta^n L_{min}$ , mientras que  $T_f = \alpha^n T_i$ , donde n y  $\beta$  se calculan con las ecuaciones (19) y (20), respectivamente [23].

Por otro lado, la probabilidad de seleccionar la solución  $s_i$  a partir de  $N$  muestras aleatorias en  $V_{Si}$  está dada por la ecuación (21); para esta expresión, N se calcula con ecuación (22),

donde  $C$  define el nivel de exploración calculado con ecuación (23). Para garantizar un buen nivel de exploración, el valor de C debe estar entre  $1 \le C \le 4.6$ . Finalmente, cuando C se define,  $L_{\text{max}}$  se puede establecer con la ecuación (24). A partir de calcular el valor de C con distintas probabilidades de aceptación se obtienen los resultados mostrados en la Tabla 2.2.

| Probabilidad de<br>aceptación $P(s_i)$ | Nivel de<br>exploración C |
|----------------------------------------|---------------------------|
| 0.99                                   | 4.6                       |
| 0.98                                   | 3.9                       |
| 0.95                                   | 3.0                       |
| 0.90                                   | 2.3                       |
| 0.70                                   | 1.2                       |

<span id="page-25-2"></span>**Tabla 2.2** Niveles de exploración para probabilidades de aceptación comunes

#### <span id="page-25-1"></span>2.8 La Bolsa Mexicana de Valores (BMV)

Las empresas que requieren recursos (dinero) para financiar su operación o sus proyectos de expansión, pueden obtenerlos a través del mercado bursátil, mediante la emisión de valores (acciones, obligaciones, papel comercial) que son puestos a disposición de los inversionistas e intercambiados, ya sea comprados o vendidos, en este mercado [24].

<span id="page-25-0"></span>2.8.1 Sistema financiero mexicano y la Bolsa Mexicana de Valores

El sistema financiero es el conjunto de instituciones, mercados e instrumentos en el que se organiza la actividad financiera, para movilizar el ahorro a sus usos más eficientes. Hace que los recursos que permiten desarrollar la actividad económica lleguen desde aquellos individuos o entidades que poseen dinero en un momento determinado hasta aquellos que lo requieren para algún fin específico. Quienes tienen dinero para invertir, lo aportan al sistema financiero a cambio de un rendimiento, que es la tasa de interés. Por el contrario, quienes lo necesitan, ya sea para invertir en un proyecto productivo o para cubrir una obligación de pago, están dispuestos a pagar un costo adicional por obtenerlo de inmediato; ese costo es la tasa de interés [25].

<span id="page-26-0"></span>2.8.2 Clasificación sectorial de la Bolsa Mexicana de Valores

Las emisoras que cotizan en la Bolsa Mexicana de Valores se clasifican en 10 sectores productivos [26], los cuales se mencionan a continuación:

- Energía
- Materiales
- Industrial
- Servicios y bienes de consumo no básicos
- Productos de consumo frecuente
- Salud
- Servicios financieros
- Tecnología de la información
- Servicios de telecomunicaciones
- Servicios públicos

# Capítulo<br>3

# <span id="page-27-0"></span>**3 Estado del Arte**

Se han aplicado diferentes métodos para resolver el problema de selección de portafolios de inversión, tomando como referencia el modelo de Markowitz. Además, algunos de ellos han incorporado diferentes funciones matemáticas para encontrar mejores soluciones. En esta sección se muestran tanto los modelos matemáticos como la descripción general de trabajos del estado del arte. Estos aplican diferentes métodos heurísticos para encontrar la mejor combinación de activos para integrar portafolios. Uno de estos modelos es GENPO [1], el cual fue descrito en la sección anterior. En la Tabla 3.1 se muestran las principales características de los trabajos relaciones que se describirán a continuación.

<span id="page-27-1"></span>

| Método                | <b>Autor</b><br>$(A\tilde{n}\mathbf{0})$ | $>$ MV       | <b>SR</b>    | Correlación | <b>Disponible</b> | Restricción<br><b>TREMA</b> |
|-----------------------|------------------------------------------|--------------|--------------|-------------|-------------------|-----------------------------|
| TA-<br><b>MV</b>      | Gilli<br>(2000)                          | ✓            | $\mathbf{X}$ | $\mathbf X$ | $\mathbf X$       | $\mathbf{X}$                |
| GEN-<br><b>MV</b>     | Yu<br>(2009)                             | ✓            | $\mathbf{X}$ | $\mathbf X$ | $\mathbf X$       | $\mathbf{X}$                |
| $TA -$<br><b>MV</b>   | Masese<br>(2017)                         | ✓            | $\checkmark$ | ✓           | $\mathbf X$       | X                           |
| <b>GENPO</b>          | Purata<br>(2020)                         | $\checkmark$ | $\checkmark$ | ✓           | $\mathbf{X}$      | $\mathbf{X}$                |
| $SA-$<br><b>TAIPO</b> | Esta<br>propuesta                        | $\checkmark$ | ✓            | √           | ✔                 |                             |

**Tabla 3.1** Trabajos relacionados

#### <span id="page-28-0"></span>3.1 Modelo de Yu

Se propuso un algoritmo genético (AG) en [27] para un análisis de dos etapas para resolver el problema de selección de portafolios. En primer lugar, se evalúa la calidad de los activos con múltiples atributos. Luego, se optimiza la asignación de pesos entre los instrumentos seleccionados en la segunda etapa. Finalmente, la función objetivo se utiliza para hacer una compensación racional entre minimizar el riesgo y maximizar el rendimiento esperado, como se muestra en la ecuación (25).

$$
\min F(R) = \sum_{i=1}^{n} \sum_{j=1}^{n} x_i x_j \sigma_{ij} + \left(\sum_{i=1}^{n} \mu_i x_i - \gamma\right)^2 \tag{25}
$$

Donde  $x_i$  y  $x_j$  son los pesos de los activos *i* y *j* en el portafolio;  $\sigma_{ij}$  es la covarianza entre ellos,  $\mu_i$  es el rendimiento esperado del activo *i*; y  $\gamma$  representa la TREMA

#### <span id="page-28-1"></span>3.2 Modelo de Gilli

Este modelo utiliza un modelo de minimización de un solo objetivo basado en el modelo clásico de Markowitz. Los autores buscan crear portafolios óptimos en términos de varianza y rendimiento esperado [28]. El modelo matemático se muestra en la ecuación (26).

$$
\min F(R) = \sigma^2(R) + p(\gamma - E(R)) \tag{26}
$$

Donde  $p$  I es una función de penalización definida con la ecuación (27).

$$
p = \frac{\sigma^2(R)_{\text{max}} - \sigma^2(R)_{\text{min}}}{\gamma - \bar{R}}
$$
 Cuando  $\gamma > E(R)$   
\n
$$
p = 0
$$
 Curo caso (27)

Donde las variables  $\sigma^2(R)$  y  $E(R)$  denotan la varianza y el rendimiento esperado, respectivamente. Los valores de  $\sigma^2(R)$  <sub>máx</sub> and  $\sigma^2(R)$  <sub>mín</sub> son la varianza máxima y mínima,  $\overline{y}$   $\overline{R}$  es un promedio del valor de la rentabilidad esperada de numerosos portafolios generados aleatoriamente. Finalmente,  $\gamma$  es la tasa mínima aceptable.

#### <span id="page-29-0"></span>3.3 Modelo de Masese

Este modelo es similar al modelo clásico de Markowitz para portafolios de inversión y es un problema de optimización definido por las ecuaciones (28). Este modelo tiene como objetivo minimizar la varianza del portafolio [29]; utilizan el algoritmo clásico threshold accepting [7].

$$
Min \space \space \sigma^2(R) = \sum_{i=1}^{n} \sum_{j=1}^{n} x_i \; x_j \sigma_{ij}
$$
\n
$$
Subject \space a \tag{28}
$$

$$
x_i^{inf} \le x_i \le x_i^{sup} \tag{29}
$$

$$
n^{inf} \le n^{sup} \tag{30}
$$

Donde  $x_i^{inf}$  y  $x_i^{sup}$ , mostrados en la ecuación (29), son los pesos mínimo y máximo para los activos en el portafolio,  $n^{inf}$  y  $n^{sup}$  en la ecuación (30), son las restricciones que establecen el número mínimo y máximo de activos. Los autores de este artículo reportan que su modelo supera al Modelo de Markowitz para la selección de portafolios.

#### <span id="page-29-1"></span>3.4 Otros modelos

Existen otros trabajos que han sido desarrollados para resolver el problema de la integración inicial de portafolios. Pekar, et al. [30], utiliza la evolución diferencial, un algoritmo similar al genético, para seleccionar conjuntos de activos del mercado Dow Jones de Estados Unidos, empleando la función omega y el Sortino ratio. Por otro lado, Ni et al [31] emplea un algoritmo de optimización de partículas (PSO) en diferentes mercados bursátiles como el

S&P100 de Estados Unidos, Hang Seng de Hong Kong, DAX 100 de Alemania, FTSE 100 de Inglaterra y Nikkei de Japón; el modelo matemático incluye restricciones de cardinalidad para el portafolio, es decir, limita el número de activos que pueden conformarlo.

Por otra parte, Heidari y Neshatizadeh proponen un algoritmo de luciérnagas (FA) y un algoritmo competitivo imperialista (ICA) [32], utilizando el enfoque de semi-varianza como función objetivo. Kalayci et al [11] utilizan un algoritmo híbrido que combina tres distintos algoritmos metaheurísticos basados en la naturaleza: optimización con colonia de hormigas (ACO), colonia artificial de abejas (ABC) y algoritmos genéticos (AG); emplean una función matemática de un objetivo basada en el modelo de Markowitz, en la que combinan los valores de rendimiento y riesgo, agregando restricciones de cardinalidad.

Kapiamba et al [33] utilizan una modificación del modelo de media-varianza, en el que usan un coeficiente de aversión al riesgo, es decir, un valor entre cero y uno que permite determinar el nivel de riesgo asumido por el inversionista. Esta modificación se aplica al modelo de media-varianza para utilizarlo como función objetivo. Para encontrar las mejores combinaciones de activos, utilizan AG y recocido simulado (SA); en esta comparación, los mejores resultados se obtienen con el segundo algoritmo. Los resultados de ambos algoritmos son similares, sin embargo, SA obtiene tiempos de ejecución más cortos. Chen et al [34] presentan un algoritmo híbrido (combinado) de luciérnagas (FA) con recocido simulado, denominado FA-SA; para desarrollar su modelo matemático toman como referencia el modelo clásico, agregando las comisiones que se pagan en la realidad por comprar o vender un instrumento de inversión, estas son conocidas como costos de transacción. Los resultados que obtuvieron muestran que esta combinación permite obtener un mejor desempeño que utilizando los algoritmos FA, SA, AG y PSO de manera individual (sin hacer combinaciones entre ellos).

# Capítulo

# **4 Metodología**

<span id="page-31-0"></span>En este trabajo se presenta un modelo denominado SA-TAIPO para resolver el problema de la integración inicial de portafolios de inversión, el cual utiliza el Sharpe ratio y las correlaciones entre los activos, así como dos algoritmos: recocido simulado y threshold accepting. Está compuesto por dos algoritmos: SAIPO y TAIPO. El modelo matemático utilizado es similar al de GENPO [1]. En este caso, se busca minimizar el valor negativo del Sharpe ratio; además, se aplica la restricción en la que únicamente se admiten activos con un rendimiento esperado igual o superior a la tasa de rendimiento mínima aceptable, denotada por  $\gamma$ .

<span id="page-31-1"></span>

| <b>GENPO</b>                                                                                                    | <b>SA-TAIPO</b>                                                                                                    |
|----------------------------------------------------------------------------------------------------|----------------------------------------------------------------------------------------------------|
| $E(R) - \gamma$<br>$maxSR =$<br>$\sqrt{\sum_{i=1}^n \sigma_i^2 x_i^2 + 2 \sum_{i=1}^n \sum_{j\neq i}^n \sigma_i \sigma_j x_i x_j \rho_{ij}}$ | $E(R) - \gamma$<br>$minSR = -$<br>$\sqrt{\sum_{i=1}^n \sigma_i^2 x_i^2 + 2 \sum_{i=1}^n \sum_{j \neq i}^n \sigma_i \sigma_j x_i x_j \rho_{ij}}$ |
| Sujeto a:                                                                                                    | Sujeto a:                                                                                                    |
| $\sum_{i=1}^{n} x_i = 1;$                                                                                                    | $\sum_{i=1}^{n} x_i = 1;$                                                                                                    |
| $0 < x_i \leq 1$                                                                                                    | $0 < x_i \leq 1$                                                                                                    |
| $\sum E(R) > R_f$                                                                                                    | $\sum \mu_i \geq \gamma$                                                                                                    |

**Tabla 4.1** Comparación GENPO *vs*. modelo propuesto

#### <span id="page-32-0"></span>4.1 Algoritmo propuesto SAIPO

Este algoritmo se basa en el recocido simulado clásico (SA) [6]. En la figura 4.1 se muestra el pseudocódigo de SAIPO. Recibe como parámetros iniciales (línea 1) una temperatura inicial  $T_i$  , temperatura final  $T_f,$  una tasa de enfriamiento  $\alpha,$  una longitud del ciclo interno  $L_k$ y un coeficiente de incremento de ciclo interno  $\beta$ , como se explicó anteriormente en la sección 2.7.3, estos sirven para determinar el número de repeticiones de cada ciclo externo e interno, así como para calcular las probabilidades de aceptación de nuevas soluciones. En la línea 2, se genera una solución inicial, representada por  $X_c$ , que es un portafolio con ponderaciones o pesos aleatorios. Luego, en el renglón 3, se calcula el valor negativo del Sharpe ratio. En la línea 4, la temperatura actual  $T_k$  toma el valor de la temperatura inicial  $T_i$ . En la línea 5, comienza el ciclo principal o externo, que se ejecuta hasta que se cumpla la condición de indicada.

| 1:  | Parámetros ( $T_i$ , $T_f$ , $\alpha$ , $L_k$ , $\beta$ )    |
|-----|--------------------------------------------------------------|
| 2:  | Generar solución inicial aleatoria $X_c = X_{best}$          |
| 3:  | $s_c = f(X_n) = SRneg = s_{best}$                            |
| 4:  | $k = 0; T_i = T_k$                                           |
| 5:  | mientras $T_k \geq T_f$ hacer                                |
| 6:  | mientras $k < L_k$ hacer                                     |
| 7:  | $X_n$ = Perturbación $(X_c)$ ; $S_n = f(X_n)$                |
| 8:  | $\Delta = S_n - S_c$                                         |
| 9:  | $\sin \Delta < 0$ entonces                                   |
| 10: | $S_c = S_n$ : $X_c = X_n$                                    |
| 11: | si $s_c < s_{best}$ entonces                                 |
| 12: | $s_{\text{hest}} = s_c$ ; $X_{\text{best}} = X_c$            |
| 13: | fin si                                                       |
| 14: | en otro caso si aleatorio $(0,1) < e^{-\Delta/T_k}$ entonces |
| 15: | $S_c = S_n$ ; $X_c = X_n$                                    |
| 16: | fin si                                                       |
| 17: | $k = k + 1$                                                  |
| 18: | fin mientras                                                 |
| 19: | $L_{k+1} = \beta * L_k$                                      |
| 20: | $T_{k+1} = \alpha * T_k$                                     |
| 21: | fin mientras                                                 |
| 22: | $SR = -s_{best}$                                             |
| 23: | devolver $SR, X_{best}$                                      |
| 24: | fin SAIPO                                                    |

<span id="page-32-1"></span>**Figura 4.1** Algoritmo propuesto SAIPO

En la línea 6 comienza el ciclo Metrópolis. En el renglón 7 se genera una nueva solución aplicando una función de perturbación, la cual se explica a continuación en la sección 4.1.1. Este nuevo resultado se compara con el actual, calculando la diferencia entre ambos en la línea 8. Cuando esta resta es negativa (línea 9), la nueva se acepta en la línea 10; además, si es la mejor encontrada hasta el momento, se acepta como la mejor global en la línea 12. Por el contrario, si la diferencia es mayor o igual a cero, la nueva solución puede reemplazar a la actual aplicando el criterio de aceptación de Boltzmann en la línea 14. En el renglón 19, el número de iteraciones del ciclo interno  $L_k$  aumenta, multiplicando su valor anterior por  $\beta$ . En la línea 20, la temperatura actual  $T_k$  se reduce multiplicando su valor por el valor de  $\alpha$ . Luego, en el renglón 22, se calcula el Sharpe ratio multiplicando su valor negativo por -1. Por último, en la línea 23, se genera la salida del algoritmo.

#### <span id="page-33-0"></span>4.1.1 Método de perturbación o estructura de vecindad

Para generar nuevos resultados a partir de una solución dada, se realiza un proceso de modificación conocido como método de perturbación o estructura de vecindad [18]. En este caso, en el problema de la integración inicial de portafolios de inversión, se puede partir de la idea en la que se tiene un cierto conjunto de activos, con sus respectivas proporciones o pesos. La acción de "vender" uno de ellos o una fracción pequeña para "comprar" una parte de otro, permitiría modificar el resultado obtenido por la función matemática, en este caso, el valor del Sharpe ratio. Tomando como referencia el método de estructura de vecindad presentado en [35], se aplica una perturbación para generar una solución vecina cercana a la actual. Este procedimiento se muestra en la Figura 4.2.

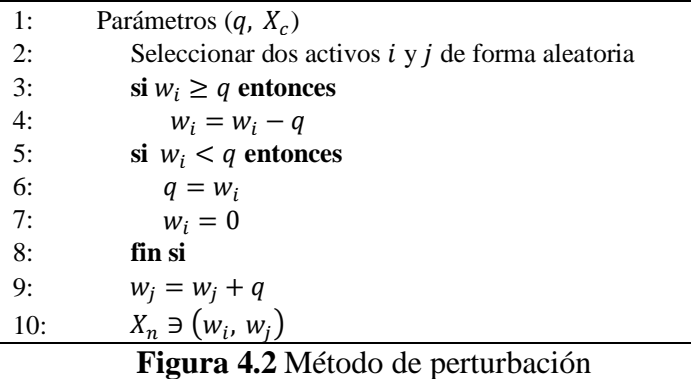

Gilli y Schumann, 2017 [35]

<span id="page-34-1"></span>En la línea 2, se seleccionan aleatoriamente dos activos *i* y *j* con pesos  $w_i$  y  $w_j$ . Luego, se resta una cantidad  $q$ , conocida como quantum, del activo  $i$  en la línea 4, y la misma cantidad se agrega al activo  $j$  en la línea 9. Por lo tanto, el peso del activo  $i$  en el portafolio, cuando se genere la nueva solución, será  $w_i - q$ , y el del activo j será  $w_i + q$ . El valor de  $q$  se obtiene mediante experimentación, es decir, probando distintos valores y utilizar el que permita obtener mejores resultados; o bien usando la ecuación 31.

$$
q = \frac{1}{m(n)}\tag{31}
$$

donde q es el quantum, m representa un número entero positivo y  $n$  es el tamaño del conjunto de activos candidatos a integrar el portafolio. Entre más grandes sean  $m \, y \, n$ , más pequeño será q, por lo que es conveniente encontrar el valor de  $m$  que mejor se adapte a cada conjunto de activos.

#### <span id="page-34-0"></span>4.2 Algoritmo propuesto TAIPO

Este algoritmo se basa en el clásico threshold accepting [7]. En la Figura 4.3 se muestra el pseudocódigo de TAIPO, el cual tiene una estructura similar a SAIPO. Ambos tienen un ciclo externo y uno interno. TAIPO tiene un parámetro adicional en la línea 1: una tasa  $\delta$  de decremento de la tolerancia.

1: **Parámetros**  $(T_i, T_f, \alpha, L_k, \beta, \delta)$ 2: Generar solución inicial aleatoria  $X_c = X_{best}$ <br>3:  $s_c = f(X_n) = SRneq = s_{best}$ 3:  $s_c = f(X_n) = SRneg = s_{best}$ 4:  $k = 0; Tol_k = T_i = T_k$ 5: **mientras**  $T_k \geq T_f$  hacer 6: **mientras**  $k < L_k$  **hacer**<br>7:  $X_n = Perturbación$ 7:  $X_n = Perturbation(X_c); S_n = f(X_n)$ 8:  $\Delta = s_n - s_c$ 9: **si**  $\Delta < Tol_k$  entonces 10:  $S_c = S_n; X_c = X_n$ 11: **si**  $s_c < s_{best}$  entonces 12:  $s_{best} = s_c; X_{best} = X_c$ 13: **fin si** 14: **fin si** 15:  $k = k + 1$ 16: **fin mientras** 17:  $Tol_{k+1} = \delta *Tol_k$ 18:  $L_{k+1} = \beta * L_k$ 19:  $T_{k+1} = \alpha * T_k$ 20: **fin mientras** 21:  $SR = -S_{best}$ 22: **devolver** SR, 23: **fin TAIPO**

<span id="page-35-0"></span>**Figura 4.3** Algoritmo propuesto TAIPO

Al igual que en SAIPO, en el algoritmo TAIPO se aplica la misma perturbación a la solución actual para generar una nueva en la línea 7. Sin embargo, en este algoritmo si la nueva es peor, la actual se reemplaza si la diferencia no supera una cierta tolerancia ( $\mathcal{T}ol_k$ ) o threshold (línea 9), que disminuye multiplicando su valor anterior por  $\delta$  en la línea 17. Al principio,  $Tol_k$  tiene un valor igual a  $T_k$  (línea 4), lo que implica que, a altas temperaturas, la nueva solución será generalmente aceptada como la actual. Es decir, durante el procesamiento del 90% de las temperaturas,  $Tol_k$  tiene el mismo valor de  $T_k$ ; en este caso,  $\delta$  es igual a 1. Para el resto de las temperaturas,  $\delta$  toma el valor de 0.96, el cual fue obtenido por experimentación, probando distintos valores y evaluando sus resultados, haciendo el proceso más restrictivo en las últimas iteraciones [20].

En este trabajo, se utiliza el algoritmo threshold accepting clásico [7] para comparar su rendimiento con los algoritmos SAIPO y TAIPO propuestos. Como se describe en la Figura 2.4, TA utiliza una secuencia de tolerancias. En este caso, el procedimiento mostrado en la Figura 4.4, que se basa en el método propuesto en [35], se utiliza para generar esta secuencia.

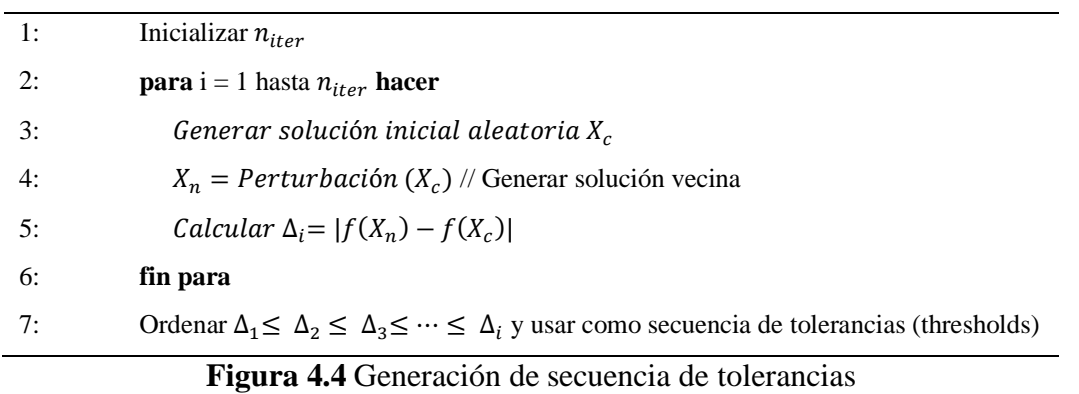

Gilli y Schumann, 2017 [35]

#### <span id="page-36-1"></span><span id="page-36-0"></span>4.3 Metodología propuesta SA-TAIPO

En la Figura 4.5 se observa la metodología propuesta SA-TAIPO. Al inicio, se tienen como datos de entrada un conjunto de activos y su información histórica, en este caso los precios de cierre diarios. Posteriormente, se calcula el valor esperado de cada uno de los activos, para después aplicar la restricción  $\mu_i \geq \gamma$  y así considerar como activos candidatos a integrar el portafolio únicamente los que tienen un rendimiento esperado igual o superior a la Tasa de Rendimiento Mínima Aceptable (TREMA). Para los activos candidatos se calculan las otras métricas, que son la desviación estándar  $\sigma_i$  y las correlaciones  $\rho_{ij}$ . Los parámetros de los algoritmos SAIPO y TAIPO son establecidos utilizando el método de sintonización analítica descrito anteriormente en la sección 2.7.3. Una vez finalizado lo anterior, pueden ejecutarse uno de los algoritmos SAIPO y TAIPO descritos anteriormente. El resultado final es el mejor portafolio obtenido durante el proceso de búsqueda.

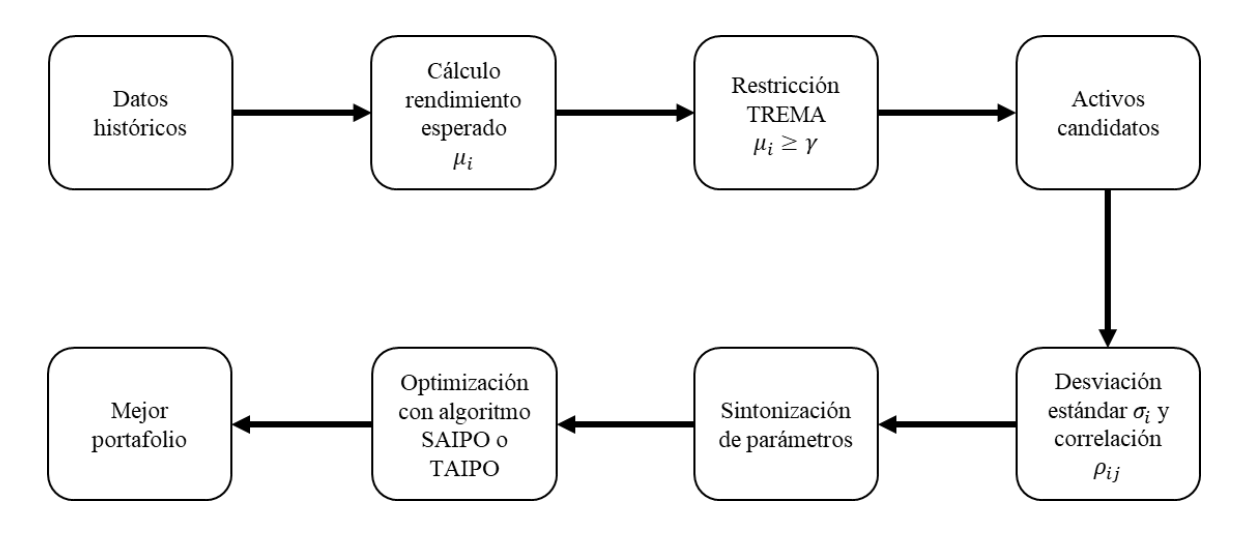

**Figura 4.5** Metodología SA-TAIPO

#### <span id="page-37-0"></span>4.4 Algoritmos híbridos con modelos de trabajos relacionados

Para comparar el desempeño de los algoritmos propuestos en este trabajo con los trabajos relacionados descritos en las secciones 3.1, 3.2 y 3.3, se desarrollaron algoritmos híbridos utilizando los modelos matemáticos de dichos trabajos [27–29], generando tres algoritmos por cada modelo: SAIPO-Yu, SAIPO-Gilli, SAIPO-Masese; TAIPO-Yu, TAIPO-Gilli, TAIPO-Masese; TA-Yu, TA-Gilli, TA-Masese.

El Algoritmo SAIPO híbrido (Figura 4.6) tiene una estructura similar a SAIPO. Al principio, los parámetros iniciales se especifican en la línea 1. Luego, la función objetivo se define en la línea 2, de entre tres modelos diferentes. En la línea 3 se utiliza el modelo presentado en [27], el Modelo Yu*,* mostrado en la ecuación (25). Para utilizar el modelo de Gilli [29] calculado con ecuación (26), es necesario calcular la penalización  $p$  descrita en la ecuación (27). Este proceso se muestra en las líneas 4-8. Finalmente, la función del modelo de Masese [28], calculada con la ecuación (28), se presenta en la línea 10.

```
1: Parámetros (T_i, T_f, \alpha, L_k, \beta)2: Definir función objetivo f(X)3: si f(X) = modelo Yu entonces f(X) = \sigma^2(R) - ((E(R) - \gamma^2) fin si //Función Modelo Yu
4: Otro caso si f(X) = model Gilli model entonces
5: Generar 1000 portafolios aleatorios y computar \sigma^2(R)_{max}; \sigma^2(R)_{min}; \bar{R}6: si \gamma > E(R) entonces p = \frac{\sigma^2(R)_{max} - \sigma^2(R)_{min}}{\sigma^2(R)}\frac{x^{-\omega} (n)<sub>min</sub> fin si
7: otro caso p = 08: f(X) = \sigma^2() + ( − ()) // Función Modelo Gilli 
9: fin si
10: otro caso si f(X) = modelo Masese entonces f(X) = \sigma^2(R) fin si //Función Modelo Masese
11: Generar una solución factible aleatoria X_c<br>12: s_c = s_{best} = f(X_c); k = 0; X_c = X_{best}; T
12: s_c = s_{best} = f(X_c); k = 0; X_c = X_{best}; T_k = T_i13: mientras T_k \geq T_f hacer
14: mientras k < L_k hacer
15: X_n = Perturbation(X_c); s_n = f(X_n)16: \Delta = s_n - s_c; r = aleatorio (0,1)
17: si ∆ < 0 entonces 
18: s_c = s_n; X_c = X_n19: si s_c > s_{best} entonces s_{best} = s_c; X_{best} = X_c fin si
20: otro caso si r < e^{\Lambda}(-\Delta/T_k) entonces
21: s_c = s_n; X_c = X_n22: fin si
23: k = k + 124: fin mientras
25: L_{k+1} = \beta * L_k;26: T_{k+1} = \alpha * T_k27: fin mientras
29: SRup = E(R) - \gamma; SRdown = \sigma(R)30: SR = SRup/SRdown31: devolver s_{best}, X_{best}, SR
32: fin SAIPO Híbrido
```
#### <span id="page-38-0"></span>**Figura 4.6** Algoritmo **S**AIPO Híbrido

Después de seleccionar el modelo, se genera una solución aleatoria en la línea 11. Luego, el ciclo de temperatura comienza en la línea 13, y el ciclo interno comienza en la línea 14. Al final del algoritmo (líneas 29-30), se calcula el Sharpe ratio. El resto del proceso es similar a SAIPO.

1: Parámetros  $(T_i, T_f, \alpha, L_k, \beta, \delta)$ 2: Definir función objetivo  $f(X)$ 3: **si**  $f(X) =$  modelo Yu **entonces**  $f(X) = \sigma^2(R) - ((E(R) - \gamma^2)$  fin si //Función *Modelo Yu* 4: **Otro caso si**  $f(X) =$  modelo Gilli model **entonces** 5: *Generar* 1000 portafolios aleatorios y computar  $\sigma^2(R)_{max}$ ;  $\sigma^2(R)_{min}$ ;  $\bar{R}$ 6: **si**  $\gamma > E(R)$  **entonces**  $p = \frac{\sigma^2(R)_{max} - \sigma^2(R)_{min}}{\sigma^2(R)}$  $\frac{x^{-\sigma}$  (K)<sub>min</sub> fin si 7: **otro caso**  $p = 0$ 8:  $f(X) = \sigma^2(R) + p(\gamma - E(R))$ <sup>2</sup>() + ( − ()) // Función *Modelo Gilli*  9: **fin si** 10: **otro caso si**  $f(X) =$  modelo Masese **entonces**  $f(X) = \sigma^2(R)$  fin si //Función *Modelo Masese* 11: Generar una solución factible aleatoria  $X_c$ 12:  $s_c = s_{best} = f(X_c)$ ;  $k = 0$ ;  $Tol_k = T_k$ ;  $X_c = X_{best}$ ;  $T_k = T_i$ 13: **mientras**  $T_k \geq T_f$  **hacer** 14: **mientras**  $k < L_k$  **hacer** 15:  $X_n = Perturbation(X_c); S_n = f(X_n); \Delta = S_n - S_c$ 16: **si** ∆ <  $Tol_k$  entonces  $s_c = s_n$ ;  $X_c = X_n$ 17: **si**  $s_c < s_{best}$  entonces  $s_{best} = s_c$ ;  $X_{best} = X_c$  fin si 18: **fin si** 19:  $k = k + 1$ 20: **fin mientras** 21:  $Tol_{k+1} = \delta *Tol_k$ 22:  $L_{k+1} = \beta * L_k$ 23:  $T_{k+1} = \alpha * T_k$ 24: **fin mientras** 25:  $SRup = E(R) - \gamma$ ;  $SRdown = \sigma(R)$ ;  $SR = SRup/SRdown$ 26: **devolver**  $s_{best}$ ,  $X_{best}$ , SR 27: **fin TAIPO Híbrido**

#### <span id="page-39-0"></span>**Figura 4.7** Algoritmo TAIPO Híbrido

Por otra parte, el algoritmo TAIPO Híbrido (Figura 4.7) es similar a SAIPO Híbrido, cambiando el criterio de aceptación de nuevas soluciones, como se muestra en la línea 16.

# Capítulo<br>U

### **5 Análisis y Resultados**

<span id="page-40-0"></span>Para probar los algoritmos SAIPO y TAIPO propuestos se utilizó un conjunto de datos con 47 activos de los sectores que integran la Bolsa Mexicana de Valores [26]. El periodo evaluado es del 01-01-2017 al 30-06-2018. En este experimento, el desempeño de los algoritmos propuestos se compara con los algoritmos híbridos de trabajos relacionados, con el algoritmo TA clásico [7] y con GENPO [1]. La TREMA o tasa de referencia utilizada es de 8%. Para realizar la sintonización de los parámetros de los algoritmos SAIPO y TAIPO, son necesarias algunas ejecuciones previas. En la Tabla 5.1 se muestran los parámetros utilizados para esas ejecuciones.

<span id="page-40-1"></span>

| Número de          |                | Temperatura Temperatura |                       |       |
|--------------------|----------------|-------------------------|-----------------------|-------|
|                    | <b>Inicial</b> | Final                   | $\mathbf{L}_{\bm{k}}$ | Alpha |
| <b>Ejecuciones</b> | $T_{i}$        | $T_f$                   |                       |       |
| 30                 | 100            | 0.00001                 | 100                   | 0.95  |

**Tabla 5.1** Parámetros para sintonización de algoritmos TAIPO y SAIPO

Se compara el desempeño de los algoritmos en dos circunstancias: primero aplicando la restricción TREMA, la cual permite incluir en el portafolio sólo activos con un rendimiento esperado igual o superior a dicha tasa; y el otro caso es sin aplicar esta restricción. Los valores promedios de 30 ejecuciones se muestran en las Tablas 5.2 y 5.3.

<span id="page-41-0"></span>

| <b>Algoritmo</b>    | <b>Sharpe</b><br><b>Ratio</b> | <b>Riesgo</b> | <b>Rendimiento</b><br>esperado | Correlación<br>Promedio | Número<br><b>Activos</b> | <b>Tiempo</b><br>ejecución (s) |
|---------------------|-------------------------------|---------------|--------------------------------|-------------------------|--------------------------|--------------------------------|
| <b>TAIPO</b>        | 8.1                           | 0.0973        | 0.8683                         | 0.0043                  | 7                        | 292.93                         |
| <b>SAIPO</b>        | 8.1                           | 0.0973        | 0.8682                         | 0.0041                  | 7                        | 301.63                         |
| TA.                 | 8.1                           | 0.0976        | 0.871                          | 0.0044                  | 7                        | 745.03                         |
| TAIPO - Yu          | 0.0015                        | 0.0556        | 0.0801                         | 0.0304                  | 26                       | 10.16                          |
| SAIPO - Yu          | 0.0055                        | 0.0556        | 0.0803                         | 0.0294                  | 26                       | 10.1                           |
| TA - Yu             | $-0.0103$                     | 0.0587        | 0.0788                         | 0.0346                  | 27                       | 5.46                           |
| TAIPO - Gilli       | 0.7685                        | 0.0554        | 0.1226                         | 0.0296                  | 27                       | 11.01                          |
| SAIPO - Gilli       | 0.7605                        | 0.0554        | 0.1221                         | 0.0297                  | 27                       | 11.23                          |
| TA - Gilli          | 0.7636                        | 0.0554        | 0.1223                         | 0.0297                  | 27                       | 5.78                           |
| <b>TAIPO</b> Masese | 0.1765                        | 0.0656        | 0.0919                         | 0.0134                  | 10                       | 9.84                           |
| <b>SAIPO</b> Masese | 0.4795                        | 0.0664        | 0.1124                         | 0.0117                  | 10                       | 10.52                          |
| <b>TA Masese</b>    | 0.6323                        | 0.0662        | 0.1229                         | 0.0127                  | 10                       | 11.8                           |
| <b>GENPO</b>        | 6.95                          | 0.087         | 0.7244                         | 0.0187                  | 21                       | 462.14                         |

**Tabla 5.2** Resultados de los algoritmos sin restricción TREMA

Se observa en la Tabla 5.2 que los mejores resultados del Sharpe Ratio se obtienen utilizando los algoritmos TAIPO, SAIPO, TA y GENPO-Sharpe. Cuando no se aplica la restricción de activos, el algoritmo TA-Yu selecciona un portafolio con SR negativo. Este valor negativo es consecuencia de que el rendimiento esperado es inferior a la TREMA.

En la métrica de riesgo, obtenemos los mejores resultados con los algoritmos híbridos SAIPO-Gilli, TAIPO-Gilli y TA-Gilli. En términos de rendimiento esperado, los portafolios obtenidos con TAIPO, SAIPO, TA y GENPO, tienen valores más altos que el resto de los algoritmos.

Como se muestra en las Tablas 5.2 y 5.3, los algoritmos TAIPO, SAIPO y TA logran resultados equivalentes en la relación de Sharpe con y sin restricción. En el resto de los algoritmos, se obtienen portafolios con un mayor SR cuando se usa la restricción TREMA. En cuanto a rendimiento esperado, los mejores resultados se logran cuando se aplica dicha restricción; sin embargo, esto implica un incremento de la volatilidad en la mayoría de los casos.

<span id="page-42-0"></span>

| <b>Algoritmo</b>    | <b>Sharpe</b><br><b>Ratio</b> | <b>Riesgo</b> | <b>Rendimiento</b><br>esperado | Correlación<br>Promedio | Número<br><b>Activos</b> | <b>Tiempo</b><br>ejecución (s) |
|---------------------|-------------------------------|---------------|--------------------------------|-------------------------|--------------------------|--------------------------------|
| <b>TAIPO</b>        | 8.1                           | 0.0980        | 0.8716                         | 0.0048                  | 7                        | 17.43                          |
| <b>SAIPO</b>        | 8.1                           | 0.0975        | 0.8699                         | 0.0048                  | 7                        | 18.02                          |
| TA.                 | 8.1                           | 0.0974        | 0.8687                         | 0.0048                  | 7                        | 136.21                         |
| TAIPO-Yu            | 0.5915                        | 0.0886        | 0.1324                         | 0.0785                  | 11                       | 2.05                           |
| SAIPO-Yu            | 0.5915                        | 0.0886        | 0.1324                         | 0.0784                  | 11                       | 2.04                           |
| TA-Yu               | 0.5957                        | 0.0884        | 0.1326                         | 0.0785                  | 11                       | 2.81                           |
| <b>TAIPO-Gilli</b>  | 5.1604                        | 0.0673        | 0.4273                         | 0.0479                  | 17                       | 2.48                           |
| SAIPO-Gilli         | 5.1747                        | 0.0673        | 0.4282                         | 0.0478                  | 17                       | 2.53                           |
| TA-Gilli            | 5.148                         | 0.0673        | 0.4264                         | 0.048                   | 17                       | 3.15                           |
| <b>TAIPO-Masese</b> | 3.3167                        | 0.0714        | 0.317                          | 0.0435                  | 10                       | 1.8                            |
| SAIPO-Masese        | 3.2771                        | 0.0719        | 0.3154                         | 0.0432                  | 10                       | 2.0                            |
| <b>TA-Masese</b>    | 3.3202                        | 0.0718        | 0.3183                         | 0.0427                  | 10                       | 3.79                           |
| <b>GENPO</b>        | 7.96                          | 0.0951        | 0.8420                         | 0.0011                  | 9                        | 68.64                          |

**Tabla 5.3** Resultados de los algoritmos con restricción TREMA

Se observa en las Tablas 5.2 y 5.3 que la correlación promedio es mayor cuando se implementa la restricción TREMA que cuando no se aplica. Sin embargo, esta diferencia es menor en TAIPO, SAIPO y TA. Se obtiene el mejor valor de correlación promedio con el algoritmo GENPO.

Además, los portafolios con el menor número de activos se obtienen con TAIPO, SAIPO y TA, lo que puede ser una ventaja para estos algoritmos. Podemos observar que cuando se implementa la restricción TREMA, el tiempo de ejecución se reduce en todos los algoritmos. Aunque el algoritmo TA clásico obtiene resultados similares a TAIPO y SAIPO en el Sharpe Ratio, el tiempo de ejecución es mayor. Por lo tanto, el nuevo algoritmo TAIPO propuesto en este trabajo supera el algoritmo clásico TA. Por otro lado, los algoritmos SAIPO y TAIPO tienen un su proceso de sintonización que implica una serie de ejecuciones previas; por esta razón, la sintonización de estos algoritmos es más complejo que el de GENPO. Sin embargo, una vez obtenidos los parámetros adecuados, el tiempo de ejecución de SAIPO y TAIPO es menor al tiempo utilizado por GENPO. Finalmente, el tiempo de ejecución en TAIPO es ligeramente inferior que en SAIPO.

La Tabla 5.4 muestra la relación entre el resultado alcanzado en el Sharpe Ratio y el tiempo de ejecución de cada algoritmo. Los algoritmos SAIPO, TAIPO y sus variantes obtienen los mejores resultados. Cuando se aplica la restricción TREMA los algoritmos que utilizan el modelo de Gilli, lograron los valores más altos, seguidos por el modelo de Masese y en tercer lugar TAIPO y SAIPO.

<span id="page-43-1"></span>

|                     | <b>Restricción TREMA</b>   | <b>Sin Restricción TREMA</b> |
|---------------------|----------------------------|------------------------------|
| <b>Algoritmo</b>    | Sharpe/Tiempo de ejecución | Sharpe/Tiempo de ejecución   |
| <b>TAIPO</b>        | 0.4647                     | 0.0277                       |
| <b>SAIPO</b>        | 0.4495                     | 0.0269                       |
| TA.                 | 0.0595                     | 0.0109                       |
| TAIPO-Yu            | 0.2885                     | 0.0001                       |
| SAIPO-Yu            | 0.2900                     | 0.0005                       |
| TA-Yu               | 0.2120                     | $-0.0019$                    |
| <b>TAIPO-Gilli</b>  | 2.0808                     | 0.0698                       |
| SAIPO-Gilli         | 2.0453                     | 0.0677                       |
| TA-Gilli            | 1.6343                     | 0.1321                       |
| <b>TAIPO-Masese</b> | 1.8426                     | 0.0179                       |
| SAIPO-Masese        | 1.6386                     | 0.0456                       |
| <b>TA-Masese</b>    | 0.8760                     | 0.0536                       |
| <b>GENPO</b>        | 0.1160                     | 0.0150                       |

**Tabla 5.4** Relación entre Sharpe ratio y tiempo de ejecución

Cuando no se implementa la restricción, se obtienen los mejores resultados con los algoritmos que utilizan el modelo Gilli, seguidos de SAIPO y TAIPO. Se puede considerar esta métrica cuando se buscan soluciones más rápidas, aunque no se obtengan los mejores resultados en cuanto a calidad.

#### <span id="page-43-0"></span>5.1 Pruebas estadísticas

Para verificar que existan diferencias significativas en los resultados obtenidos por los algoritmos, se aplicó una prueba de Friedman [36], considerando 30 observaciones, donde cada algoritmo representa un tratamiento. Las tablas 5.5 y 5.6 muestran, respectivamente, los resultados cuando no se aplica la restricción TREMA y cuando sí se implementa. En ambos <span id="page-44-0"></span>casos, obteniendo un p valor igual a cero y con un valor de significancia del 5%, podemos concluir que existen diferencias significativas en al menos un algoritmo.

| <b>Algoritmo</b>    | Mediana   | Suma de rangos |
|---------------------|-----------|----------------|
| TA.                 | 8.1056    | 362            |
| <b>SAIPO</b>        | 8.1052    | 360            |
| <b>TAIPO</b>        | 8.1044    | 358            |
| <b>GENPO</b>        | 6.9199    | 300            |
| <b>TAIPO-Gilli</b>  | 0.7612    | 207            |
| SAIPO-Gilli         | 0.7732    | 199            |
| TA-Gilli            | 0.7565    | 197            |
| TA-Masese           | 0.5933    | 163            |
| SAIPO-Masese        | 0.4376    | 148            |
| <b>TAIPO-Masese</b> | $-0.2844$ | 130            |
| TA-Yu               | $-0.0130$ | 111            |
| SAIPO-Yu            | 0.0072    | 105            |
| TAIPO-Yu            | 0.0031    | 90             |

**Tabla 5.5** Prueba de Friedman sin restricción TREMA

<span id="page-44-1"></span>Además, los que alcanzan los mejores resultados son los algoritmos TAIPO, SAIPO, TA y GENPO, con la mayor suma de rangos.

| <b>Algoritmo</b>    | <b>Mediana</b> | <b>Suma de Rangos</b> |
|---------------------|----------------|-----------------------|
| <b>GENPO</b>        | 8.0861         | 347                   |
| <b>SAIPO</b>        | 8.0996         | 346                   |
| TA.                 | 8.0996         | 345                   |
| <b>TAIPO</b>        | 8.0986         | 342                   |
| SAIPO-Gilli         | 5.1723         | 254                   |
| <b>TAIPO-Gilli</b>  | 5.1586         | 240                   |
| <b>TA-Gilli</b>     | 5.1475         | 226                   |
| <b>TA-Masese</b>    | 3.2883         | 155                   |
| SAIPO-Masese        | 3.2232         | 149                   |
| <b>TAIPO-Masese</b> | 3.2593         | 146                   |
| TA-Yu               | 0.5952         | 84                    |
| SAIPO-Yu            | 0.5918         | 53                    |
| TAIPO-Yu            | 0.5887         | 43                    |

**Tabla 5.6** Prueba de Friedman con restricción TREMA

Finalmente, se aplicó otra prueba de Friedman a los cuatro algoritmos que obtuvieron el mejor desempeño, de acuerdo a su suma de rangos. En las Tabla 5.7 se muestran los resultados cuando no se aplica la restricción TREMA, mientras que en la 5.8 se observan los valores de cuando sí se aplica.

| <b>Algoritmo</b> | <b>Mediana</b> | <b>Suma de Rangos</b> |
|------------------|----------------|-----------------------|
| TA               | 8.1049         | 92                    |
| <b>SAIPO</b>     | 8.1032         | 90                    |
| <b>TAIPO</b>     | 8.1037         | 88                    |
| <b>GENPO</b>     | 6.9434         | 30                    |

<span id="page-45-0"></span>**Tabla 5.7** Prueba de Friedman mejores algoritmos sin restricción TREMA

Con un valor p de cero, la hipótesis nula puede ser rechazada, por lo que sí hay diferencias entre los grupos, de tal forma que los algoritmos TAIPO, SAIPO y TA muestran un mejor desempeño en comparación con GENPO.

| <b>Algoritmo</b> | <b>Mediana</b> | <b>Suma de Rangos</b> |
|------------------|----------------|-----------------------|
| <b>GENPO</b>     | 8.1055         | 77                    |
| <b>SAIPO</b>     | 8.1009         | 76                    |
| TA               | 8.1006         | 75                    |
| <b>TAIPO</b>     | 8.1002         | 72.                   |

<span id="page-45-1"></span>**Tabla 5.8** Prueba de Friedman mejores algoritmos con restricción TREMA

Con un valor p de 0.96 y un valor de significancia de 0.05, se puede concluir que no hay diferencias significativas cuando la restricción TREMA es aplicada.

#### <span id="page-46-0"></span>5.2 Trabajos publicados

Como productos de esta investigación, se realizó una presentación en el congreso "The International Virtual Workshop on Bussiness Analytics Eureka 2021" con el trabajo titulado "Stocks Selection for Investment Portfolio Optimization with Threshold Accepting". Asimismo, se participó en el Consorcio Internacional de Investigación celebrado en el mismo congreso.

Además, se publicó el artículo "SAIPO-TAIPO and Genetic Algorithms for Investment Portfolios" [37] en la revista internacional Axioms en la edición especial "Softcomputing: Theories and Applications II"; se puede consultar en [https://www.mdpi.com/2075-](https://www.mdpi.com/2075-1680/11/2/42) [1680/11/2/42.](https://www.mdpi.com/2075-1680/11/2/42)

# Capítulo 6

# <span id="page-47-0"></span>**6 Conclusiones y recomendaciones**

#### <span id="page-47-1"></span>6.1 Conclusiones.

- El modelo propuesto permite obtener mejores resultados para el problema de integración inicial de portafolio de inversión, en comparación con otros métodos del estado del arte.
- La restricción TREMA implementada en este trabajo permite mejorar el desempeño de todos los algoritmos y modelos probados, tanto en la calidad de resultados como en tiempo de ejecución.
- Los algoritmos SAIPO y TAIPO pueden resultar un poco complejos de sintonizar, sin embargo, una vez obtenidos los parámetros adecuados, logran integrar portafolios con buena relación entre rendimiento y riesgo.

#### <span id="page-47-2"></span>6.2 Recomendaciones.

- En este trabajo se utiliza un conjunto de activos de la Bolsa Mexicana de Valores (BMV), por lo que se aconseja probar el desempeño de estos algoritmos utilizando instrumentos de inversión pertenecientes a otros mercados como el S&P 500.
- Es recomendable considerar otros tipos de restricciones como el número de activos en el portafolio (cardinalidad), comisiones por compra y venta (costos de transacción), entre otras, para complementar el modelo matemático y hacerlo aún más adaptable a problemas reales.

• Se sugiere combinar los algoritmos SAIPO y TAIPO con otros métodos y técnicas del estado del arte, tales como pronósticos, con el fin de abordar de manera más amplia el problema de portafolios de inversión.

### **Bibliografía**

- [1] J. L. Purata Aldaz, "Desarrollo de técnicas alternativas eficientes para portafolio de inversiones," Tesis de Maestría. Instituto Tecnológico de Ciudad Madero, 2020.
- [2] H. Markowitz, "Portfolio Selection," *The Journal of Finance*, vol. 7, no. 1, pp. 77–91, 1952.
- [3] W. F. Sharpe, "Mutual Fund Performance," *The Journal of Business*, vol. 39, no. 1, pp. 119–138, 1966.
- [4] H. Markowitz, "Foundations of Portfolio Theory," *The Journal of Finance*, vol. 46, no. 2, pp. 469–477, 1991.
- [5] Y. P. Aneja, R. Chandra, and E. Gunay, "A Portfolio Approach to Estimating the Average Correlation Coefficient for the Constant Correlation Model," *The Journal of Finance*, vol. 44, no. 5, pp. 1435–1438, 1989.
- [6] S. Kirkpatrick, C. D. Gelatt, and M. P. Vecchi, "Optimization by simulated annealing," *Science*, vol. 220, no. 4598, pp. 671–680, 1983.
- [7] G. Dueck and T. Scheuer, "Threshold accepting: A general purpose optimization algorithm appearing superior to simulated annealing," *Journal of Computational Physics*, vol. 90, no. 1, pp. 161–175, 1990.
- [8] W. F. Sharpe, "A Simplified Model for Portfolio Analysis," *Management Science*, vol. 9, no. 2, pp. 277–293, 1963.
- [9] W. F. Sharpe, "Capital Asset Prices: a Theory of Market Equilibrium Under Conditions of Risk," *The Journal of Finance*, vol. 19, no. 3, pp. 425–442, 1964.
- [10] T. J. Chang, N. Meade, J. E. Beasley, and Y. M. Sharaiha, "Heuristics for cardinality constrained portfolio optimisation," *Computers and Operations Research*, vol. 27, no. 13, pp. 1271–1302, 2000.
- [11] C. B. Kalayci, O. Polat, and M. A. Akbay, "An efficient hybrid metaheuristic algorithm for cardinality constrained portfolio optimization," *Swarm and Evolutionary Computation*, vol. 54, p. 100662, 2020.
- [12] F. K. Reilly and K. C. Brown, *Investment Analysis & Portfolio Management*, 10° ed. Mason, OH: South-Western, 2012.
- [13] W. F. Sharpe, "The Sharpe Ratio," *The Journal of Portfolio Management*, vol. 21, no.

1, pp. 49–58, 1994.

- [14] S. A. Ross, R. W. Westerfield, and F. J. Jeffrey, *Finanzas corporativas*, 9° ed. México: McGraw-Hill, 2012.
- [15] L. Wasserman, *All of Statistics*, 1° ed. New York, NY: Springer, 2004.
- [16] C. Heumann, M. Schomaker, and Shalabh, *Introduction to Statistics and Data Analysis*, 1° ed. Cham, Suiza: Springer International Publishing, 2016.
- [17] J. H. Holland, *Adaptation in Natural and Artificial Systems*, 1° ed. Ann Arbor, Michigan, USA: University of Michigan Press, 1975.
- [18] I. H. Osman and J. P. Kelly, "Meta-Heuristics: An Overview," in *Meta-Heuristics*, 1° ed., I. H. Osman and J. P. Kelly, Eds. Boston, MA: Springer US, 1996, pp. 1–21.
- [19] N. Metropolis, A. W. Rosenbluth, M. N. Rosenbluth, A. H. Teller, and E. Teller, "Equation of state calculations by fast computing machines," *The Journal of Chemical Physics*, vol. 21, no. 6, pp. 1087–1092, 1953.
- [20] J. Frausto-Solis, L. Hernández-Ramírez, G. Castilla-Valdez, J. J. González-Barbosa, and J. P. Sánchez-Hernández, "Chaotic Multi-Objective Simulated Annealing and Threshold Accepting for Job Shop Scheduling Problem," *Mathematical and Computational Applications*, vol. 26, no. 1, p. 8, 2021.
- [21] J. P. Sánchez-Hernández, J. Frausto-Solís, J. J. González-Barbosa, D. A. Soto-Monterrubio, F. G. Maldonado-Nava, and G. Castilla-Valdez, "A Peptides Prediction Methodology for Tertiary Structure Based on Simulated Annealing," *Mathematical and Computational Applications*, vol. 26, no. 2, p. 39, 2021.
- [22] J. Frausto-Solis, E. F. Román, D. Romero, X. Soberon, and E. Liñán-García, "Analytically Tuned Simulated Annealing Applied to the Protein Folding Problem," *Lecture Notes in Computer Science*, vol. 4488, no. 2, pp. 370–377, 2007.
- [23] J. Frausto-Solís, H. Sanvicente-Sánchez, and F. Imperial-Valenzuela, "ANDYMARK: An analytical method to establish dynamically the length of the Markov chain in simulated annealing for the satisfiability problem," *Lecture Notes in Computer Science*, vol. 4247, pp. 269–276, 2006.
- [24] Bolsa Mexicana de Valores, "Bolsa Mexicana de Valores," *Acerca de*, 2020. https://www.bmv.com.mx/es/grupo-bmv/acerca-de.
- [25] Banco de México, "Sistema Financiero," *Banxico Educa*, 2020.

http://educa.banxico.org.mx/banco\_mexico\_banca\_central/sistema-financiero.html.

- [26] Bolsa Mexicana de Valores, "Nueva Clasificación Sectorial, Catálogo y Emisoras Accionarias de la BMV," *Bolsa Mexicana de Valores*, 2020. https://www.bmv.com.mx/es/mercados/clasificacion.
- [27] L. Yu, S. Wang, and K. K. Lai, "Multi-attribute portfolio selection with genetic optimization algorithms," *Infor*, vol. 47, no. 1, pp. 23–30, 2009.
- [28] M. Gilli and E. Këlezi, "Heuristic Approaches for Portfolio Optimization," *Sixth International Conference on Computing in Economics and Finance of the Society for Computational Economics.*, p. 14, 2000.
- [29] J. M. Masese, F. Othieno, and C. Njenga, "Portfolio Optimization under Threshold Accepting: Further Evidence from a Frontier Market," *Journal of Mathematical Finance*, vol. 07, no. 04, pp. 941–957, 2017.
- [30] J. Pekár, Z. Čičková, and I. Brezina, "Portfolio performance measurement using differential evolution," *Central European Journal of Operations Research*, vol. 24, no. 2, pp. 421–433, 2016.
- [31] Q. Ni, X. Yin, K. Tian, and Y. Zhai, "Particle swarm optimization with dynamic random population topology strategies for a generalized portfolio selection problem," *Natural Computing*, vol. 16, no. 1, pp. 31–44, 2017.
- [32] H. Heidari and L. Neshatizadeh, "Stock Portfolio-Optimization Model by Mean-Semi-Variance Approach Using of Firefly Algorithm and Imperialist Competitive Algorithm," *International Journal of Business and Development Studies*, vol. 10, no. 1, pp. 115–143, 2018.
- [33] J. N. Kapiamba, B. Ulungu, and P. K. Mubenga, "Simulated Annealing vs Genetic Algorithm to Portfolio Selection," *International Journal of Scientific and Innovative Mathematical Research (IJSIMR)*, vol. 3, no. 5, pp. 18–30, 2015.
- [34] W. Chen, Y. Wang, and M. K. Mehlawat, "A hybrid FA–SA algorithm for fuzzy portfolio selection with transaction costs," *Annals of Operations Research*, vol. 269, no. 1–2, pp. 129–147, 2018.
- [35] M. Gilli and E. Schumann, "Heuristics for portfolio selection," *International Series in Operations Research and Management Science*, vol. 245, pp. 225–253, 2017.
- [36] H. Myles, D. A. Wolfe, and E. Chicken, *Nonparametric Statistical Methods*, 3° ed.

Hoboken, New Jersey: John Wiley & Sons, Inc, 2013.

[37] J. Frausto Solis, J. L. Purata Aldaz, M. González del Angel, J. González Barbosa, and G. Castilla Valdez, "SAIPO-TAIPO and Genetic Algorithms for Investment Portfolios," *Axioms*, vol. 11, no. 2, p. 42, 2022.

# **Anexos**

# **Anexo A**

# **Lista de activos utilizados en los experimentos**

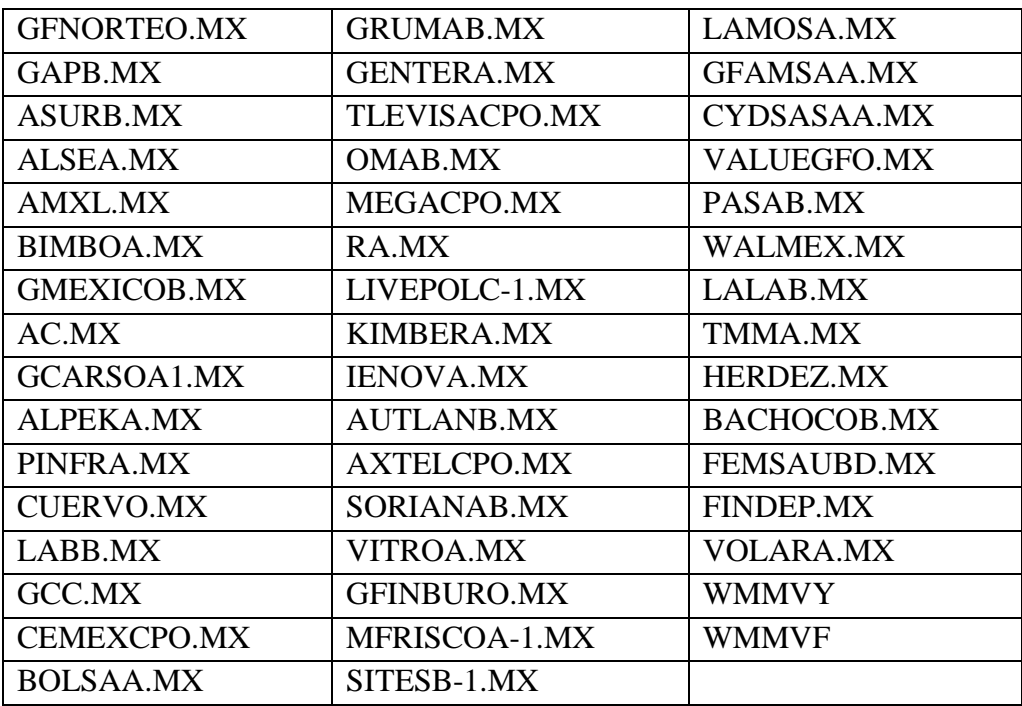

# **Anexo B**

# **Rendimiento esperado y desviación estándar de cada activo**

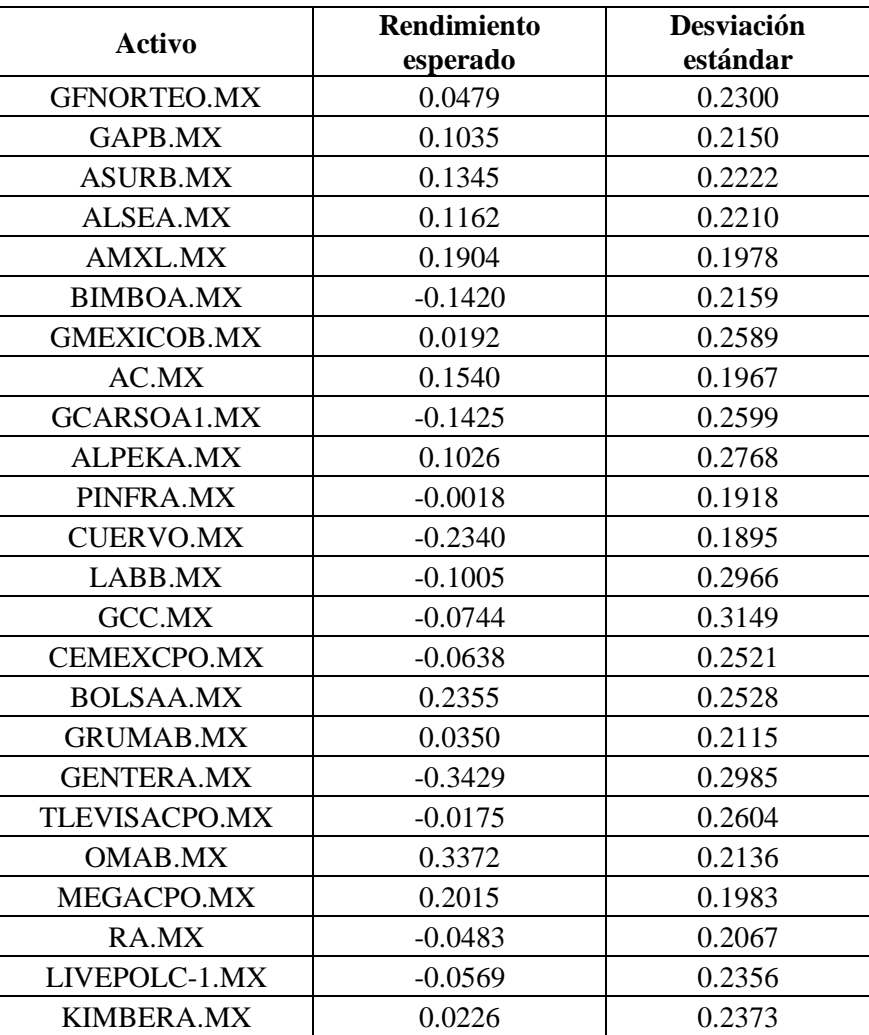

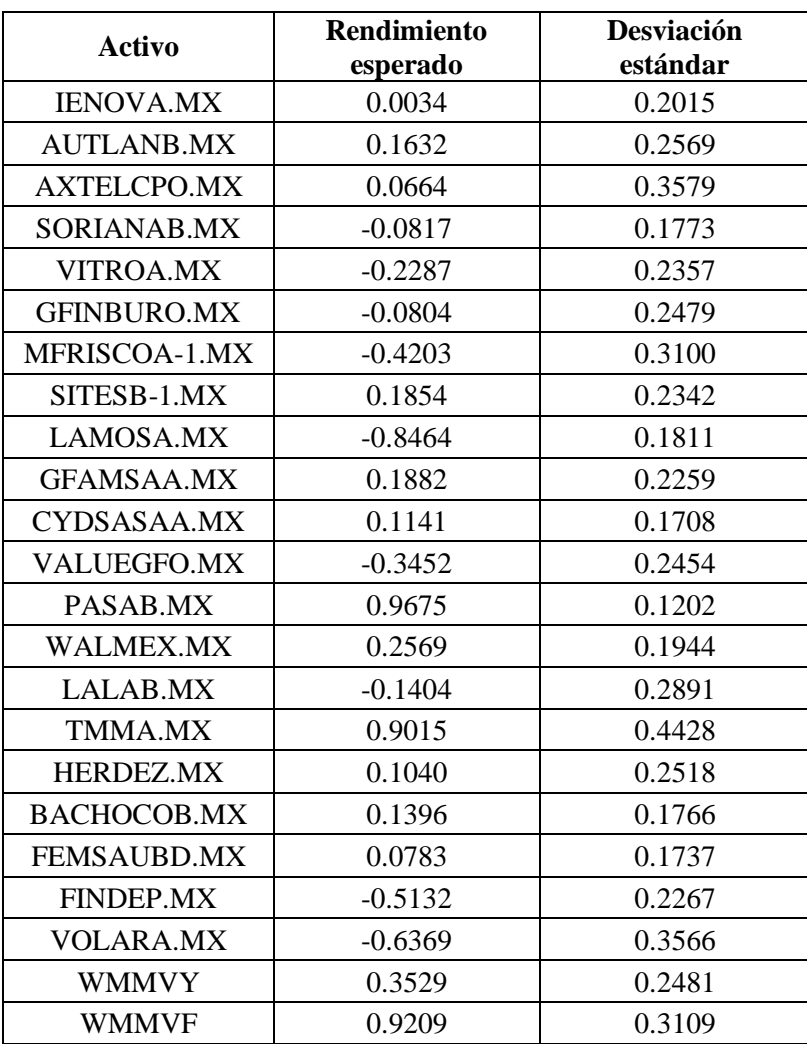

# **Anexo C**

# **Certificado de participación en congreso**

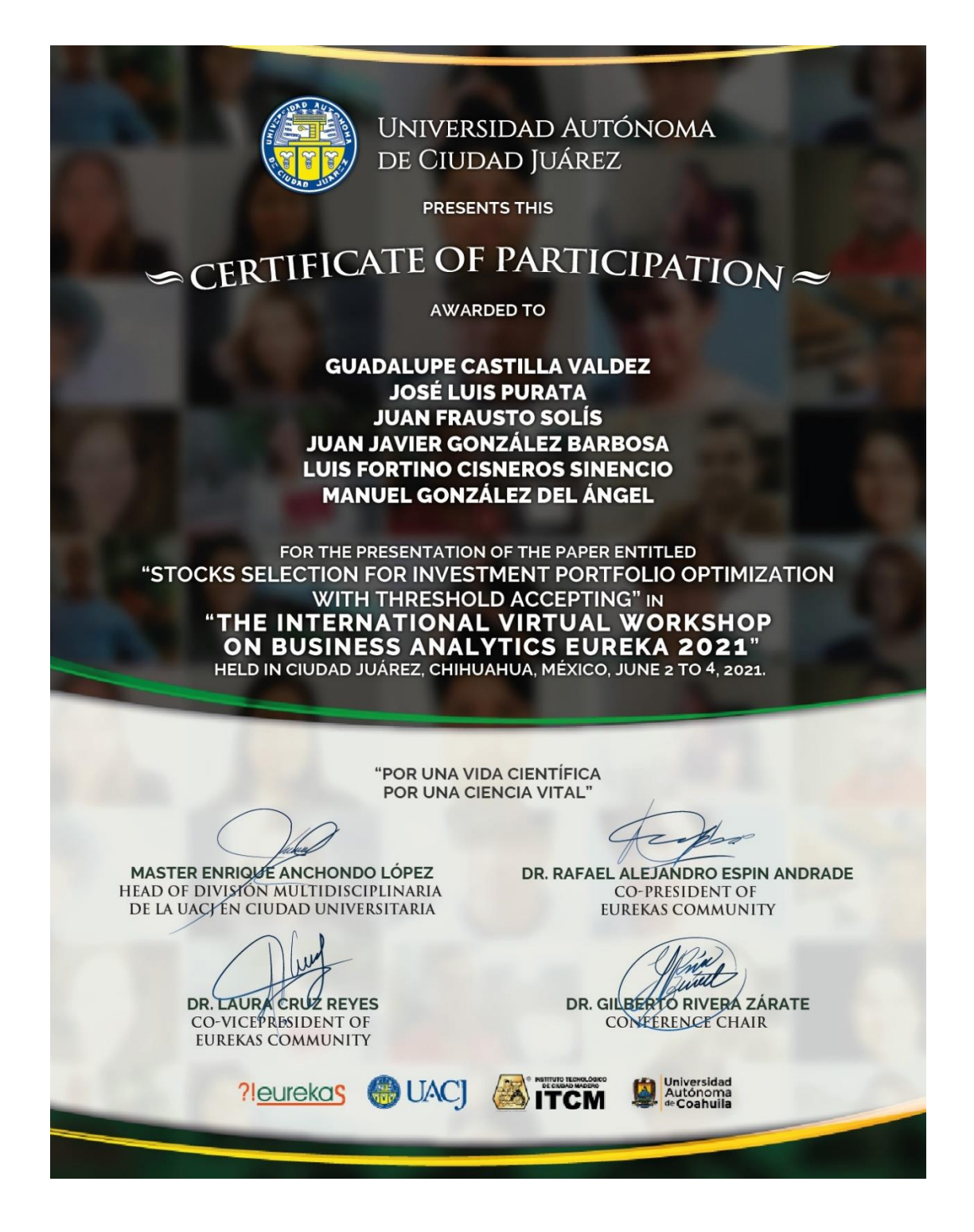

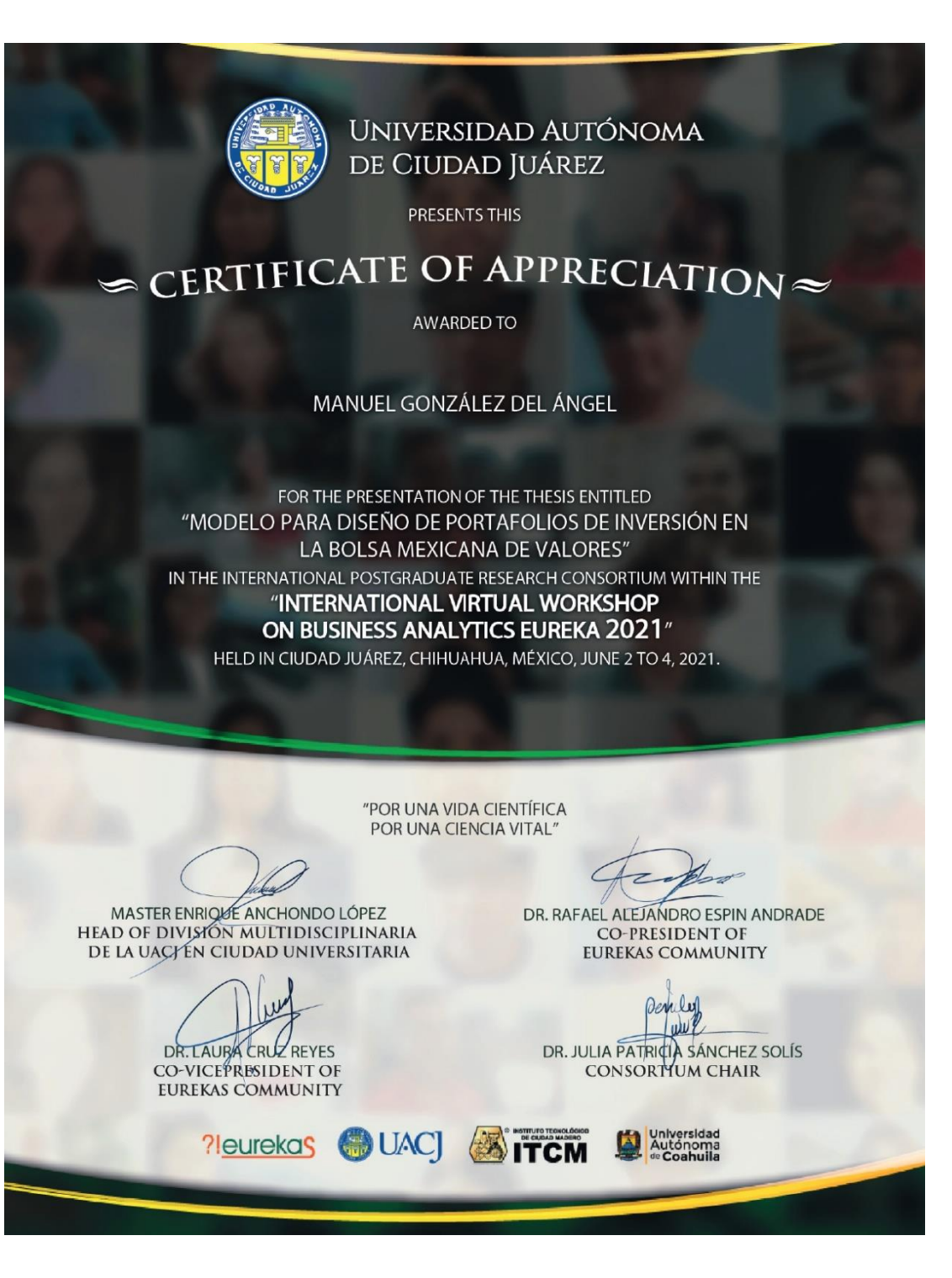

# **Anexo D**

# **Artículo publicado (primera página)**

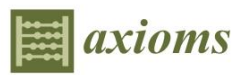

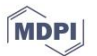

#### Article **SAIPO-TAIPO and Genetic Algorithms for Investment Portfolios**

Juan Frausto Solis \*<sup>1</sup>, José L. Purata Aldaz, Manuel González del Angel, Javier González Barbosa <sup>10</sup> and Guadalupe Castilla Valdez

> Graduate Program Division, Tecnológico Nacional de México/Instituto Tecnológico de Ciudad Madero, Ciudad Madero 89440, Mexico; luis.pa@cdmadero.tecnm.mx (J.L.P.A.) manuel.delangel1139@gmail.com (M.G.d.A.); jjgonzalezbarbosa@hotmail.com (J.G.B.); gpe\_cas@yahoo.com.mx (G.C.V.) Correspondence: juan.frausto@itcm.edu.mx

Abstract: The classic model of Markowitz for designing investment portfolios is an optimization problem with two objectives: maximize returns and minimize risk. Various alternatives and improvements have been proposed by different authors, who have contributed to the theory of portfolio selection. One of the most important contributions is the Sharpe Ratio, which allows comparison of the expected return of portfolios. Another important concept for investors is diversification. measured through the average correlation. In this measure, a high correlation indicates a low level of diversification, while a low correlation represents a high degree of diversification. In this work, three algorithms developed to solve the portfolio problem are presented. These algorithms used the Sharpe Ratio as the main metric to solve the problem of the aforementioned two objectives into only one objective: maximization of the Sharpe Ratio. The first, GENPO, used a Genetic Algorithm (GA). In contrast, the second and third algorithms, SAIPO and TAIPO used Simulated Annealing and Threshold Accepting algorithms, respectively. We tested these algorithms using datasets taken from the Mexican Stock Exchange. The findings were compared with other mathematical models of related works, and obtained the best results with the proposed algorithms.

Keywords: Investment Portfolio Optimization; genetic algorithm; Simulated Annealing and Threshold Accepting; Sharpe Ratio; Markowitz model

#### 1. Introduction

In finance, applying the diversification of assets that make up an investment portfolio aims to maximize profits and minimize risk. The mean-variance portfolio integration model developed by Harry Markowitz in 1952 has been a widely accepted tool for asset portfolio integration [1]. Markowitz's portfolio theory states that the investor should analyze the portfolio as a whole, studying the characteristics of risk and global return. The participation of each asset is chosen based on its expected return. In other words, volatility is treated as a risk factor, and the portfolio is integrated, considering the risks and seeking the maximum level of profitability available [2]. Some investigations have expanded the work of the Markowitz model, such as the mean semi-variance model [3], mean objective model [4], and portfolio optimization models with fuzzy logic [5]. Different metaheuristics algorithms have been applied to solve difficult problems, and recently important overviews have been published regarding these types of problems [6-8]. The reason for employing these algorithms is that they obtain suitable solutions within reasonable execution times  $[9]$ . For instance, a two-stage multi-attribute portfolio analysis framework using genetic algorithms (GA) to solve a multi-attribute portfolio selection problem was proposed [10]. Moreover, Genetic Algorithms have been used for selecting and evaluating investment portfolios [11]. As seen in [12], the mean-variance approach was used as a reference to propose a new model which included different constraints, using GA as an optimization method. Chen

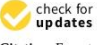

Citation: Frausto Solis, J.; Purata Aldaz, J.L; González del Angel, M.; González Barbosa, I.: Castilla Valdez, G. SAIPO-TAIPO and Genetic Algorithms for Investment Portfolios Axioms 2022, 11, 42. https://doi.org/ 10.3390/axioms11020042

Academic Editors: Witold Pedrycz, Laura Cruz-Reyes and Rafael Alejandro Espin Andrade

Received: 1 December 2021 Accepted: 17 January 2022 Published: 21 January 2022

Publisher's Note: MDPI stays neutral with regard to jurisdictional claims in published maps and institutional affil*iations* 

 $\bigcirc$ (လ)

Copyright: © 2022 by the authors. Licensee MDPI, Basel, Switzerland. This article is an open access article distributed under the terms and conditions of the Creative Commons Attribution (CC BY) license (https:// creativecommons.org/licenses/by/  $4.0/$ ).